# **Zwei Populationen im Wettstreit**

#### **Simulationen mit Differentialgleichungen**

Claudio Marsan und Hans Rudolf Schneebeli

Version vom 27. Dezember 2019

#### **Zusammenfassung**

Angenommen, auf einer Insel wächst Klee, und es leben einige Hasen dort. Wie entwickeln sich die beiden Populationen? Das logistische Wachstum (vgl. [\[MS](#page-28-0)1]) bietet ein einfaches und plausibles Modell zum Wachstum der Hasenpopulation mit Rücksicht auf die begrenzte Nahrungskapazität. Was aber geschieht, wenn auch Füchse auf der Insel ausgesetzt werden, die sich von den Hasen ernähren? Wie lässt sich der Kampf ums Überleben von Hasen und Füchsen modellieren? Welche Phänomene zeigt das Modell auf? Macht das Modell relevante Voraussagen, die durch Beobachtungen in der Natur allenfalls widerlegbar oder gar verifizierbar sind?

Die Idee des hier zu entwickelnden Modelles besteht darin, für die Fuchspopulation ein logistisches Wachstum zu postulieren, das begrenzt wird durch die jeweils vorhandene Biomasse der Hasen. Die Population der Hasen wird selbst begrenzt durch die ihnen verfügbare Biomasse im Klee – und weil Füchse Hasen fressen.

**Ziel** *Populationsdynamik mit Differentialgleichungen* im Fach Anwendungen der Mathematik einführen. *Diese Skizze richtet sich an Lehrkräfte in deren Rolle als Interpreten.* Die Übungsaufgaben sollten in der vorliegenden Form im Unterricht direkt verwendbar sein.

**Modelle zur Populationsdynamik** Eine dreistufige Nahrungskette mit zwei Wirtspopulationen wird mit *Differentialgleichungen* beschrieben. Die Hauptkriterien bei der Modellierung sind Einfachheit und Plausibilität. *Die Populationsdynamik wird numerisch simuliert.* Daher müssen die Modellparameter konkret festgelegt werden. Dabei gibt es Unsicherheiten, die auch bei formal exakten Lösungen nicht verschwinden würden. Im Fokus der Aufmerksamkeit stehen *robuste Verhaltensmuster* in simulierten Jäger-Beute-Systemen.

**Gerüstdidaktik** *Numerische Löser* sind beim Thema Modelle mit Differentialgleichungen eine wesentliche didaktische Hilfe. Wir begründen im Abschnitt [5,](#page-24-0) *warum Modelle mit Differentialgleichungen im Gymnasium Platz haben müssen.* Sie sind dort viel wichtiger als die analytischen Lösungsverfahren. Abschnitt [6](#page-26-0) handelt von der Umsetzung im Unterricht.

# **1 Nahrungsketten mit zwei Populationen**

Wir betrachten zwei Populationen *X* und *Y* und nehmen an, dass *X* die einzige Nahrungsquelle von *Y* sei. Man sagt dann auch *X* ist die Beute, *Y* sind die Jäger. Lotka und Volterra haben bereits um 1926 ein berühmtes Jäger-Beute-Modell angegeben und mathematisch diskutiert. Ein Schwachpunkt dieses Modelles ist, dass es sich an hypothetischen Ansätzen zur Reaktionskinetik in der Thermodynamik oder der Chemie orientiert (Massenwirkungsgesetz), statt am beobachtbaren Verhalten von Tieren in der Jäger-Beute-Situation. Zudem ist das Modell strukturell instabil, im Sinne, dass schon kleinste Modifikationen zu einem qualitativ ganz anderen Verhalten führen können.

Wir setzen uns das Ziel, ein plausibles Jäger-Beute-Modell zu entwickeln. Wir nutzen numerische Simulationen, um Modelle für das Verhalten von zwei Populationen in der Jäger-Beutesituation zu untersuchen. Ausgangspunkt sind Modelle für beschränktes Wachstum einer einzigen Population (vgl.[\[MS](#page-28-0)1]). Anhand ausgewählter Beispiele wird eine *Einführung in die Modellbildung mit Differentialgleichungen* gegeben, wobei sich die Aufmerksamkeit bei der numerischen Simulation nicht auf quantitative Aussagen richtet, sondern auf das *qualitative Verhalten der Biomassen* zweier Populationen in der Konkurrenzsituation. Dabei interessieren in erster Linie *robuste qualitative Eigenschaften.* Ihr charakteristisches Merkmal: *Sie sind gegen hinreichend kleine Veränderungen im Modell unempfindlich,* so etwa bei der Wahl der numerischen Werte der Modellparameter oder gegen Rundungsfehler.

#### **Das Grundmodell, ein erster Ansatz als Arbeitshypothese**

Wir betrachten zwei Populationen *X* und *Y* . Ihre Biomassen *x* und *y* beschreiben die Grösse der zugehörigen Populationen als Funktionen der Zeit. Das Verhalten der zugehörigen Biomassen von Beute *X* und Jäger *Y* beschreibt im Modell die Entwicklung der Populationen.

In Abwesenheit von *Y*, also für  $y = 0$ , soll die isolierte Population *X* logistisch wachsen. Daher ist die *Verhulstgleichung x*  $x' = r \cdot x \cdot (1 - x/M)$  ein Baustein im Modell (vgl.  $[MS_1]$  $[MS_1]$ ).

Andernfalls ist *y >* 0. Wir wählen zunächst den einfachsten plausiblen Ansatz als Arbeitshypothese. Auf Verallgemeinerungen werden wir später eintreten. In jeder Zeiteinheit soll der Nahrungsbedarf von *Y* proportional zur Grösse der Biomasse *y* sein, also durch *f* ·*y* beschrieben werden, wobei *f* konstant ist. Das reicht, um die momentane Veränderung *x* 0 zu beschreiben als

$$
x' = r \cdot x \cdot \left(1 - \frac{x}{M}\right) - f \cdot y
$$

Die Biomasse *f* · *y*, welche in jeder Zeiteinheit von *X* zu *Y* übergeht, wird dort mit einer gewissen Effizienz *e* in Biomasse von *Y* umgewandelt und zeigt sich in *y* <sup>0</sup> als Wachstumsfaktor. Da *X* einzige Nahrungsquelle für *Y* ist, bestimmt seine Biomasse die Kapazität des Lebensraumes für *Y* , an der sich der Futterbedarf *f* · *y* messen lassen muss. Pro Zeiteinheit steht der Population *Y* ein Anteil *n* mit 0 *< n* ≤ 1 der Biomasse *x* zur Verfügung. Somit ergibt sich als Entwicklungsgleichung für *y*

$$
y' = e \cdot f \cdot y \cdot \left(1 - \frac{f \cdot y}{n \cdot x}\right)
$$

#### **Bemerkungen**

- 1. Zwar lässt sich die totale Biomasse weniger gut beobachten als etwa die Zahl der Tiere in einer Population, aber die Biomasse hat für die Formulierung der Differentialgleichungen einige Vorteile. Die *soziale Struktur* der Tierpopulation spielt mit Gewissheit eine Rolle für das Gedeihen der Population. Der Schwarm, die Herde oder sonst ein Grossverband verbessern die Überlebenschancen und bieten weitere Vorteile gegenüber einer rein individuellen Lebensform. Das Modell kann auch so gelesen werden, dass es für die in Gesellschaften organisierten *virtuellen Organismen* gilt anstelle von Individuen. Natürlich braucht es einen Kontakt, damit ein Tier aus *Y* sein Futter in *X* beziehen kann. Aber die kombinatorisch mögliche Zahl der Kontakte ist kein plausibles Mass für die Beurteilung der Leistung eines geschickten Jägers, der seine Beute genau beobachtet, verfolgt und bevorzugt leichte Beute macht, um die eigenen Ressourcen zu schonen.
- 2. Implizit wird eine hinreichende *Verfügbarkeit von Wasser angenommen.* Obwohl Wasser lebensnotwendig ist, wird es im technischen Sinn nicht zur Biomasse gerechnet.
- 3. Es ist auch nötig, sich Gedanken zu machen über die *Zeitskalen.* Will man die Jahreszeiten im Modell ausblenden, so muss die Zeiteinheit mindestens ein Jahr betragen. Wer aber Insekten studiert, bei denen eine Generation wenige Tage lebt, der muss eine entsprechend angepasste Zeiteinheit dem Modell zugrunde legen. Somit wird klar, dass unser Modell grob bleiben muss und eine eng begrenzte Aussagekraft haben wird.
- 4. Sind die Werte der im Modell verwendeten Parameter *e*, *f*, *M*, *n*, *r* empirisch bestimmbar? Wie misst man die nutzbare Biomasse einer Waldpartie, in der Hirsche weiden? Schwankt sie etwa saisonal? Mit welcher Effizienz wandeln Hirsche Gras in Fleisch um? Ist der Wert von *e* arttypisch oder individuell zu bestimmen? Soll gar eine Zufallsvariable verwendet werden? Wir wissen es nicht. Das Modell ist ohnehin recht grob. Für virtuelle Experimente mit einfachen Simulationen reichen Konstante.

#### **Aufgaben zum Begriff Populationsgrösse**

- 1. Die Grösse einer Population wird oft mit der Anzahl ihrer Individuen beschrieben.
	- (a) Wie verändern sich die Biomasse beziehungsweise die Anzahl der Individuen, wenn eine Katze fünf Junge wirft oder im Plankton bei jeder Zelle eine Zellteilung stattfindet?
	- (b) Inwiefern könnte die Anzahl der Individuen in einem Populationsmodell das bequemere Mass sein als die totale Biomasse?
	- (c) Welche Nachteile hat die Anzahl der Individuen als Mass der Populationsgrösse in einem Populationsmodell mit Differentialgleichungen?
- 2. Warum spielen bei der totalen Biomasse die individuellen Eigenschaften der Mitglieder einer Population keine Rolle? Welche Vorteile folgen daraus für die Modellierung?

# **2 Differentialgleichungen, Vektorfelder, Stromlinien**

Wir behandeln die *Differentialgleichungen* für das Grundmodell. Es dient dazu, Differentialgleichungen im Rahmen von Populationsmodellen einzuführen. Daneben werden einige Begriffe und Methoden erklärt.

Die Parameter *e*, *f*, *M*, *n*, *r* sind positive Konstante. Jede konkrete Wahl der Parameter legt ein einzelnes Beispiel zum Grundmodell fest:

<span id="page-2-0"></span>
$$
\frac{\mathrm{d}x}{\mathrm{d}t} = r \cdot x \cdot \left(1 - \frac{x}{M}\right) - f \cdot y \tag{1}
$$

$$
\frac{dy}{dt} = e \cdot f \cdot y \cdot \left(1 - \frac{f}{n} \cdot \frac{y}{x}\right), \quad \text{mit } x > 0 \tag{2}
$$

Komplexere Modelle werden erst im Abschnitt [4](#page-20-0) behandelt werden.

Es ist zweckmässig, eine Notation zu verwenden, welche die Koppelung der Gleichungen ausdrückt. Dazu betrachten wir die Funktionen  $x : t \mapsto x(t)$  und  $y : t \mapsto y(t)$  als Koordinaten *einer* Vektorfunktion

$$
\vec{p}: t \mapsto \vec{p}(t) := \begin{bmatrix} x(t) \\ y(t) \end{bmatrix}
$$

Dies ist formal gesehen die Parameterdarstellung einer Kurve in einer Ebene. Diese Ebene nennen wir den *Phasenraum*. Jeder seiner Punkte im ersten Quadranten stellt [theoretisch] eine mögliche Population dar. Eine Systementwicklung zeigt sich in der zeitlichen Veränderung der Punkte im Phasenraum. Für jeden Zeitpunkt *t* ist die Geschwindigkeit dieser Veränderung gegeben durch die Ableitung

$$
\vec{p}'(t) = \begin{bmatrix} x'(t) \\ y'(t) \end{bmatrix}
$$

Die Differentialgleichung  $[(1),(2)]$  $[(1),(2)]$  $[(1),(2)]$  $[(1),(2)]$  $[(1),(2)]$  zeigt, dass die Ableitung  $\vec{p}'$  alleine von *x* und *y*, den Koordinaten von  $\vec{p}$  abhängt – und nicht unmittelbar von der Zeit *t*,  $\vec{p}' = \vec{f}(\vec{p})$ .

Die kinematische Interpretation der Ableitung als Geschwindigkeit führt in [2.1](#page-3-0) auf einen Weg, um Lösungen formal darzustellen. Der Hauptsatz der Integralrechnung kann hier als verallgemeinerungsfähiges Muster dienen.

#### <span id="page-3-0"></span>**2.1 Das Anfangswertproblem**

Angenommen, wir kennen die Populationen  $x_0$  und  $y_0$  zur Zeit 0. Dann kennen wir  $\vec{p}(0)$ und die Ableitung  $\vec{p}'(0) = \vec{f}(\vec{p}(0))$ . Ist nun  $\Delta t > 0$  und hinreichend klein, so lässt sich aus diesen Daten etwas sagen über  $\vec{p}(\Delta t)$ , den Ort im Phasenraum, der nach dem Start zur Zeit 0 in *~p*(0) einen Moment später zur Zeit ∆*t* erreicht wird. Im Phasenraum wirkt die Differentialgleichung wie eine Strömung, welche die Populationsentwicklung darstellt. Die Strömung treibt den Startpunkt mit der Geschwindigkeit  $\vec{p}'$  'von einem Punkt zum nächsten', oder genauer und auf den vorliegenden Fall bezogen von  $\vec{p}(0)$  nach

$$
\vec{p}(\Delta t) \approx \vec{p}(0) + \Delta t \cdot \vec{p}'(0) = \vec{p}(0) + \Delta t \cdot \vec{f}(\vec{p}(0))
$$

Diese lineare Näherung lässt sich zeichnerisch imitieren. Wir beginnen im Startpunkt  $\vec{p}(0)$ und führen den Zeichenstift nach den Vorgaben des Vektorfeldes unter Berücksichtigung von Richtung und Intensität des Phasenflusses. Praktisch kennen wir nur eine endliche Abtastung, aber in den Zwischenpunkten lässt sich das Vektorfeld unter einfachen Bedingungen schätzen. Damit können die Lösungen von Differentialgleichungen 'ertastet' oder in grossen Zügen skizziert werden.

Aufgrund dieser Vorstellung hat Euler ein numerisches Verfahren entwickelt, um die Bahn eines beliebigen Startpunktes im Phasenraum lokal im Prinzip beliebig genau zu rekonstruieren. Eine Eulernäherung lässt sich iterativ erzeugen. Sie entspricht in der Situation des Hauptsatzes  $F' = f$  und  $F(0) := K$  der Annäherung an die Integralfunktion durch Riemannsummen. Die Näherungen sind endliche Summen. So wie ein bestimmtes Integral Grenzwert von Riemannsummen ist, sind Lösungen von Anfangswertproblemen zu Differentialgleichungen Grenzwerte von Summen aus dem Eulerverfahren. Wer diesen Gedanken konsequent weiterverfolgt, findet eine formale Darstellung für die *Lösung der Differentialgleichung bei gegebenem Anfangswert*  $\vec{p}_0$  als Verallgemeinerung der Integralfunktion in folgender Gestalt:

$$
\vec{p}: t \mapsto \int_0^t \vec{f}(\vec{p}(\tau)) \mathrm{d}\tau + \vec{p}_0
$$

Diese Darstellung wiederum ist die Basis für etliche moderne und effiziente numerische Verfahren, welche viele Differentialgleichungen zwar numerisch und damit angenähert lösen, aber so gut, dass sie sich in der Praxis bewähren, weil die Hauptursachen für Modellfehler in der Formulierung der Differentialgleichungen und der dort notwendigen Parameter liegt und nicht in der Numerik. Tatsache ist, dass Differentialgleichungen sich in der Regel *nicht* formal exakt lösen lassen und man entweder mit qualitativen Aussagen zur Lösung oder mit numerischen Näherungen als quantitativen Aussagen zufrieden sein muss. Wir werden beide Alternativen im Rahmen der Beispiele kennen lernen.

Wir verwenden von nun an für die Bearbeitung von Beispielen einen numerischen Löser für Differentialgleichungen aus einer Numerik-Toolbox (konkret: Matlab), ohne weiter auf die Einzelheiten einzugehen. Einige typische Beispiele zeigt Abbildung [1](#page-4-0) auf Seite [\[5\]](#page-4-0).

<span id="page-4-0"></span>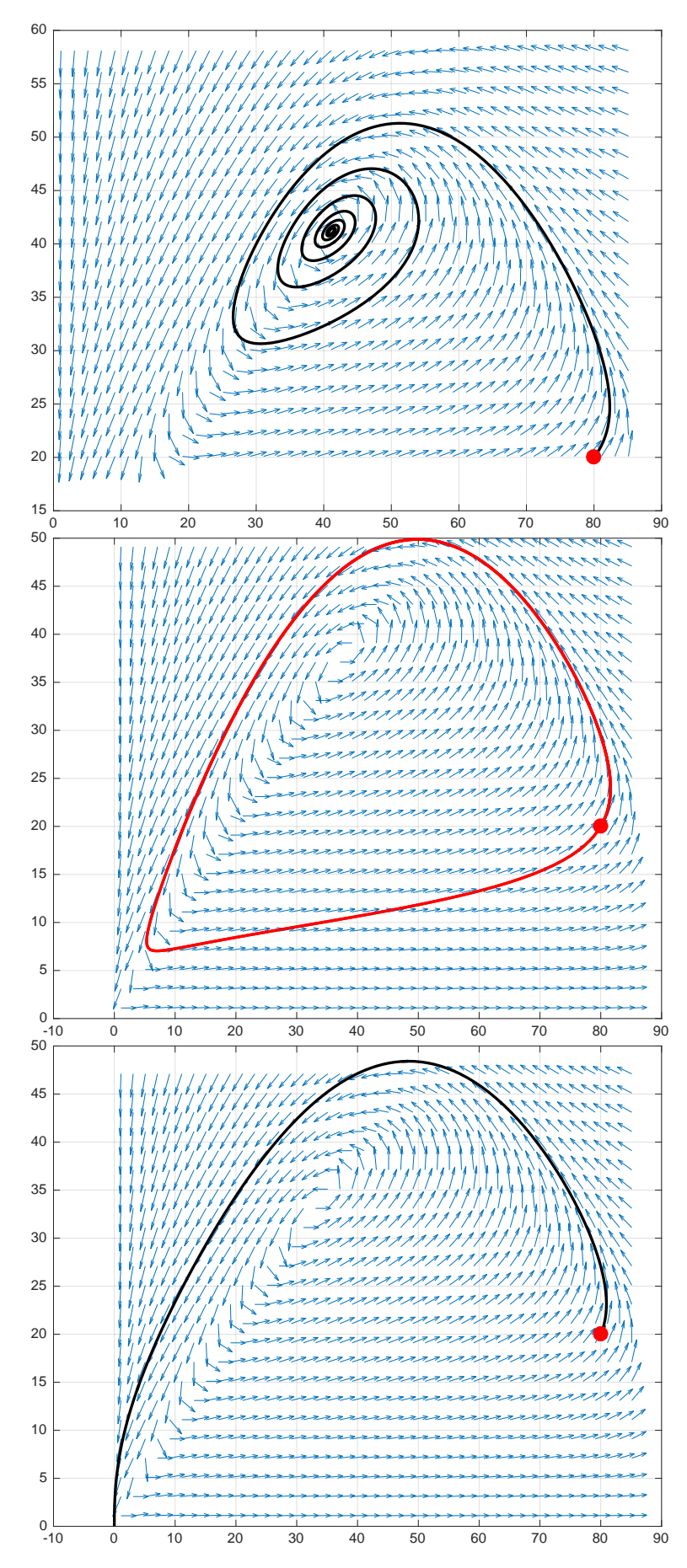

Abbildung 1: *Drei typische Verhaltensweisen, Richtungsfelder und Bahnen zum Startpunkt* (80|20)*. Daten:*  $e = 0.4, f = n = 1, r_1 = 1.7, r_2 = 1.6, r_3 = 1.5, M = 100.$ 

#### <span id="page-5-0"></span>**2.2 Eigenschaften des Vektorfeldes und qualitatives Verhalten der Lösungen**

Eigenschaften der Lösungen der Differentialgleichungen stecken schon im Vektorfeld, welches die Differentialgleichungen geometrisch beschreibt. Wir suchen Schlüsseleigenschaften, die einfacher zu bestimmen sind als die Lösungen, aber doch wesentliche Aussagen über die Lösungen enthalten.

Beispielsweise lassen sich die Punkte im Phasenraum bestimmen, in denen die Feldvektoren parallel zu den Koordinatenachsen sind. Darunter befinden sich die Fixpunkte, denn nur der Nullvektor ist zu allen Koordinatenachsen parallel. (Vgl. Abbildung [2,](#page-6-0) Seit[e7,](#page-6-0) Mitte.)

- 1. Alle Punkte im Phasenraum mit  $x' = 0$ . In diesen Punkten verläuft die Bahntangente  $\vec{p}'(t) = \begin{bmatrix} 0 \\ y'(t) \end{bmatrix}$  parallel zur *y*-Achse. Darunter befinden sich die Punkte der Phasenbahn, in denen *x*(*t*) *lokal extremal* ist.
- 2. Alle Punkte im Phasenraum mit  $y' = 0$ . In diesen Punkten verläuft die Bahntangente parallel zur *x*-Achse. Darunter befinden sich die Punkte der Phasenbahn, in denen *y*(*t*) *lokal extremal* ist.
- <span id="page-5-1"></span>3. Die *Fixpunkte* des Systems, das heisst Punkte im Phasenraum mit  $\vec{p}'(t) = \vec{0}$ . Dort kommt der Phasenfluss zum Stillstand. Darum heissen die Fixpunkte auch Gleichgewichtspunkte.

Wir betrachten nun die Modellgleichungen [\(1\)](#page-2-0),[\(2\)](#page-2-0).

Dann gilt:

 $x' = 0$  ist erfüllt

**–** für *x* = 0 (im Modell: positive *y*-Achse) oder

$$
-\text{ wenn } r \cdot x \cdot (1 - x/M) - f \cdot y = 0.
$$

Daraus folgt die Gleichung  $y = \frac{r}{f}$  $\frac{r}{f} \cdot x \cdot \left(1 - \frac{x}{M}\right)$ *M* .

Die Lösungsmenge im ersten Quadranten ist ein Parabelbogen, der (0|0) und  $(M|0)$  verbindet.

Der Scheitelpunkt *S* der Parabel liegt in *S* 1  $rac{1}{2}M$ *r*  $\frac{r}{4f} \cdot M$ 

 $y' = 0$  ist erfüllt

**–** für *y* = 0 (im Modell: positive *x*-Achse) oder

- für 
$$
y = \frac{n}{f} \cdot x
$$
, die Gleichung der Geraden durch *O* mit Steigung  $n/f > 0$ .

 $\vec{p}' = \vec{0}$ <sup>0</sup> = *~*0 charakterisiert die *Fixpunkte:*

**–** Nullpunkt

- $-F_r := (M|0)$
- **–** für *x >* 0, *y >* 0 gibt es genau einen *Fixpunkt F*(*u*|*v*), mit *u* := (1 − *n/r*) · *M* und  $v := u \cdot n/f$ .

Zudem ist  $u > 0$  nur für  $n < r$  und  $v > 0$  nur für  $f > 0$ . Diese Bedingungen sind plausibel, die erste sagt, dass die Nutzung der Biomasse von *X* die Regeneration nicht übersteigen darf. Das ist ein vernünftiges ökologisches Prinzip. Die zweite Bedingung ist eine Banalität, die Population *Y* braucht Futter.

<span id="page-6-0"></span>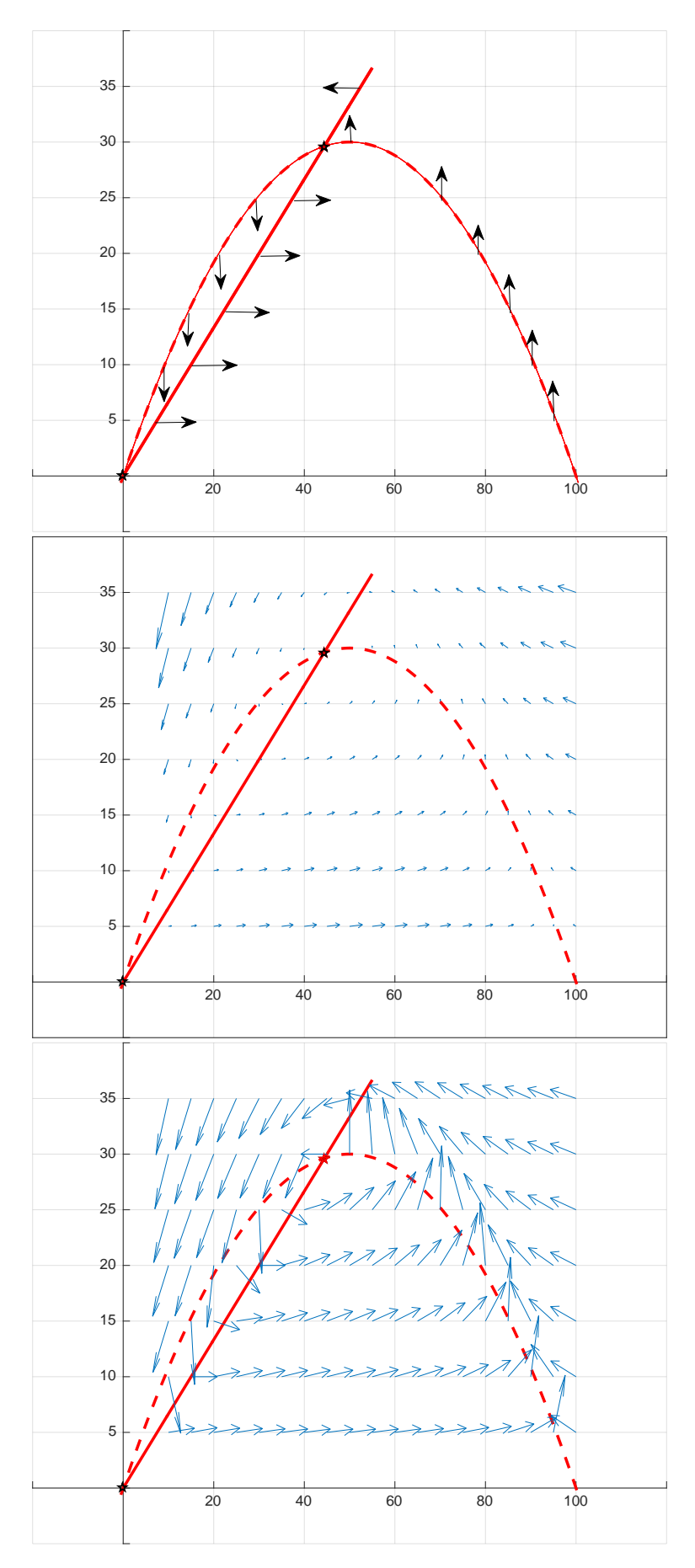

Abbildung 2: *Vertikale und horizontale Tangenten, Fixpunkt. Schema und Beispiel Vektorfeld und Richtungsfeld.*

#### **2.3 Grafik und Computergrafik**

Wer das ganze Strömungsfeld überblickt, kennt das qualitative Verhalten der Lösungen bereits. Für eine Grafik ist das zuviel verlangt.

Wie beim Zeichnen von Funktionen müssen wir uns bei Computergrafiken mit einer *Abtastung* in endlich vielen Punkten abfinden. Numerische Werkzeuge können solche Abtastungen von Vektorfeldern erzeugen.

In Abbildung [3](#page-7-0) sind vier Abtastungen zu sehen:

- Das *Vektorfeld* mit dem Fixpunkt und eine Lösung zu einem Anfangswertproblem, die zum Fixpunkt strebt. [linke Kolonne]
- das zugehörige Feld von Einheitsvektoren, das *Richtungsfeld* mit dem Fixpunkt und derselben Stromlinie (Phasenbahn). [rechte Kolonne]

Vermutung: Ganz nahe beim Fixpunkt gleicht das Vektorfeld dem Strömungsfeld eines Strudels, der anziehend wirkt. Allerdings zeigt uns die Abtastung bloss eine endliche Auswahl von Geschwindigkeitsvektoren. Der auf dieser Auswahl beruhende Schluss könnte auch ein Kurzschluss sein. Die Lösung des Anfangswertproblems weist auf einen anziehenden Fixpunkt hin.

<span id="page-7-0"></span>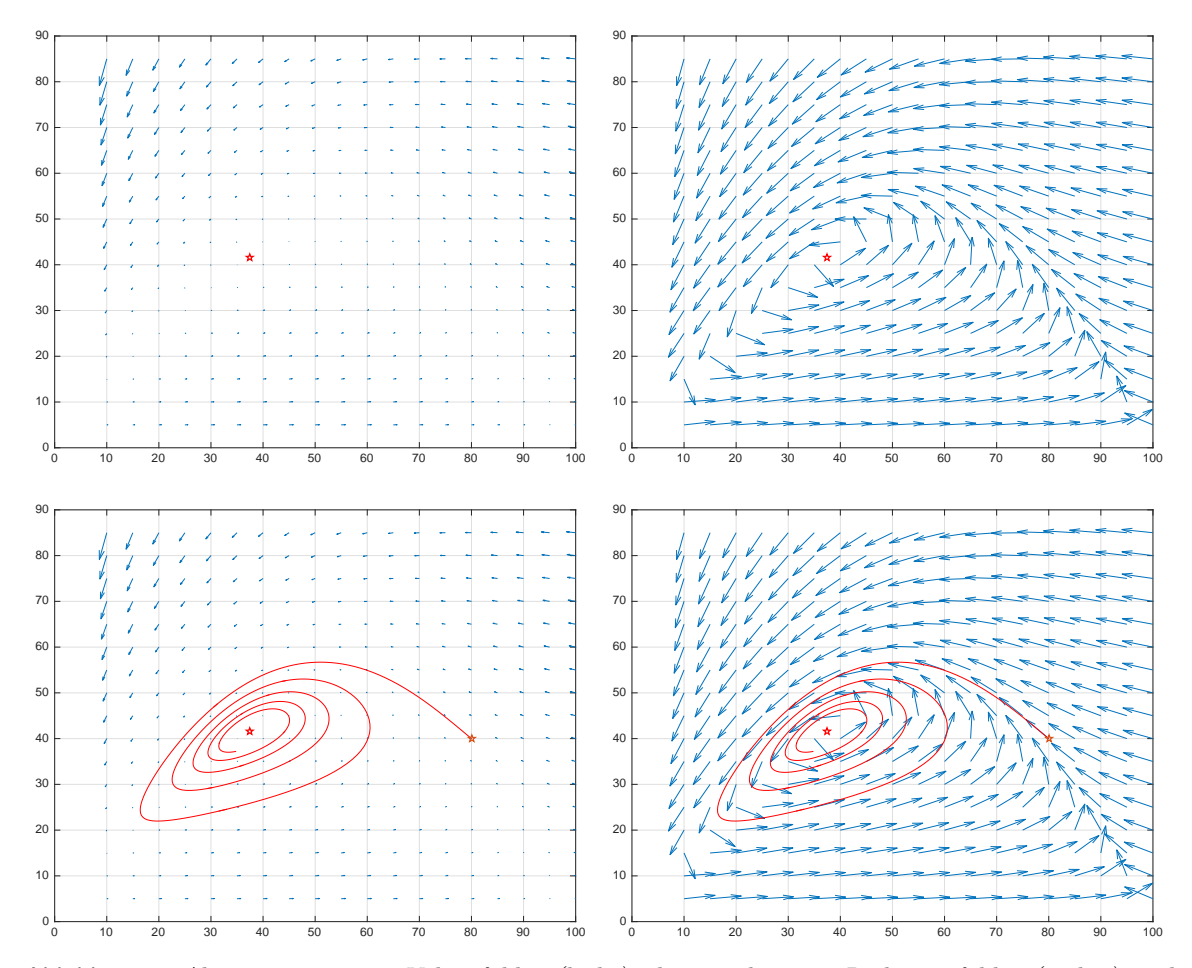

Abbildung 3: *Abtastungen eines Vektorfeldes (links), des zugehörigen Richtungsfeldes (rechts) und der Lösung eines Anfangswertproblems (untere Zeile) mit dem entsprechenden Feld. Der einzelne rote Punkt ist der Fixpunkt.*

### **Bemerkungen**

- 1. Das Richtungsfeld zeigt die Lage der Fixpunkte besser an als das Vektorfeld, dessen Vektoren nahe beim Fixpunkt sehr kurz werden. Die Normierung der Feldvektoren auf Einheitslänge ändert die Richtung nicht, daher der Name Richtungsfeld.
- 2. *Zur Darstellung von Richtungsfeldern:* Wenn die beiden Koordinatenachsen verschieden skaliert sind, werden Kreise verzerrt und als Ellipsen dargestellt. Daher ist die aufgezeichnete Länge der Richtungsvektoren in Abbildung [3](#page-7-0) selbst richtungsabhängig, obwohl alle Richtungsvektoren auf Einheitslänge normiert wurden.
- 3. Ausserhalb der Fixpunkte definiert auch das Richtungsfeld eine Differentialgleichung. Die entsprechenden Lösungskurven werden mit Einheitsgeschwindigkeit durchlaufen. Sie sind geometrisch gleichwertig zu den Lösungen der gegebenen Differentialgleichung, aber im dynamischen Verhalten verschieden.
- 4. Es ist wichtig zu bemerken, dass die Lösungen von Differentialgleichungen mehr bedeuten als das geometrische Bild der 'Kurven' beinhaltet. Banal gesagt besteht eine Lösung aus einer Kurve und einem Fahrplan, der in jedem Bahnpunkt die Durchfahrtszeit vorschreibt. Das ist, mathematisch ausgedrückt, eine parametrisierte Kurve. Sie heisst auch Phasenbahn oder Stromlinie.
- 5. Bei den hier betrachteten Differentialgleichungen bleibt das Vektorfeld über alle Zeiten gleich [d.h. zeitinvariant]. Es genügt, wenn Abfahrtszeit und Startpunkt vorgegeben sind, da in jedem Punkt der Geschwindigkeitsvektor durch die Differentialgleichung vorgeschrieben ist. Der 'richtige Fahrplan' ergibt sich dann aus diesen Daten eindeutig. *Durch jeden Punkt im Definitionsbereich des Vektorfeldes verläuft genau eine Stromlinie, die dort zur Zeit 0 beginnt.* Diese Aussage entspricht dem Existenz- und Eindeutigkeitssatz für Lösungen. Insbesondere verlaufen Stromlinien kreuzungsfrei.
- 6. Abbildung [3,](#page-7-0) Seite [8](#page-7-0) zeigt Beispiele zur Anwendungen numerischer Werkzeuge:
	- (a) Vektorfeld aufzeichnen
	- (b) Richtungsfeld aufzeichnen
	- (c) Näherungen für die Lösungen berechnen und aufzeichnen.

# **3 Experimente mit einem numerischen Löser**

Wir benutzen ein Programm, das Anfangswertprobleme für Differentialgleichungen mit numerischen Methoden bearbeitet und unter anderem grafische Darstellungen der Lösungen zu einem gegebenen Startpunkt erzeugt. Bei numerischen Verfahren handelt es sich um Näherungen. Wie gut sind diese, was taugen Sie?

Formal exakte Lösungen garantieren nicht unbedingt die besten Modelle.

- Modelle hängen von empirisch bestimmten Parametern ab, die im konkreten Fall mit Stichproben, Zählungen, Messungen, Schätzungen fehlerbehaftet sein werden.
- Oft sind formal exakte Lösungen keine Folge besonders tiefer Einsicht, sondern wir verdanken sie erfolgreichen Vereinfachungen. Zum Beispiel können in eng begrenzten Anwendungsbereichen, Linearisierungen zu formal exakt lösbaren Modellen führen, aber doch nicht zu exakter Modellierung.

• Bei formal exakten Lösungen treten oft Funktionen auf, deren konkrete Auswertung in der Regel wieder ein Numerikproblem darstellt. Genau genommen sind schon exakte arithmetische Operationen mit typischen reellen Zahlen nicht mehr exakt realisierbar, weil sie nicht endlich darstellbar sind.

Es ist sinnvoll und realistisch, 'Näherungen' positiv zu bewerten, nämlich als Alternativen zur fehlenden Antwort in einem unlösbaren Problem. Im vorliegenden Beispiel handelt es sich um numerische Näherungen für ein Modellproblem, das schon realistischer ist als lineares oder exponentielles Wachstum. Ferner setzen wir eine Numerik-Toolbox ein, die in Ausbildung, Industrie und Forschung weit verbreitet ist. Ihr numerischer Löser für Anfangswertprobleme berechnet die Lösungen unserer Modelle viel exakter, als es unsere Anwendungen erfordern oder die Güte der Modellparameter rechtfertigte. Wir entscheiden uns rein pragmatisch für den einfachsten sinnvollen Ansatz: In den Gleichungen [\(1\)\(2\)](#page-2-0) werden alle Modellparameter konstant gehalten, obwohl Funktionen von Ort und Zeit realistischer wären.

Modelle lassen sich auch mit fiktiven oder geschätzten Parameterwerten untersuchen, um mit numerischen Experimenten typische Verhaltensmuster des Modelles zu erkunden. Zwei Fragen sind wichtig:

- 1. Wie sensitiv reagieren (angenäherte) Lösungen auf Variationen der Parameter?
- 2. Lassen sich die im Modell gefundenen Verhaltensmuster auch in der Natur beobachten?

#### **3.1 Verschiedene Darstellungen für die Lösungen**

Die beiden Grafiken von Abbildung [4](#page-9-0) zeigen die gleiche Sache in zwei verschiedenen Darstellungen. Die Abbildung links zeigt die Biomassen der einzelnen Populationen als Funktionen der Zeit. Es sind Schwankungen erkennbar, die aussehen wie gedämpfte Schwingungen mit konstanter Frequenz. Die Abbildung rechts zeigt eine Bahnkurve im Phasenraum, die einem Fixpunkt zustrebt, dabei ist das zeitliche Verhalten des Systems bei der fertig gezeichneten Kurve nicht mehr zu erkennen. Die beiden Darstellungsarten ergänzen sich gegenseitig.

<span id="page-9-0"></span>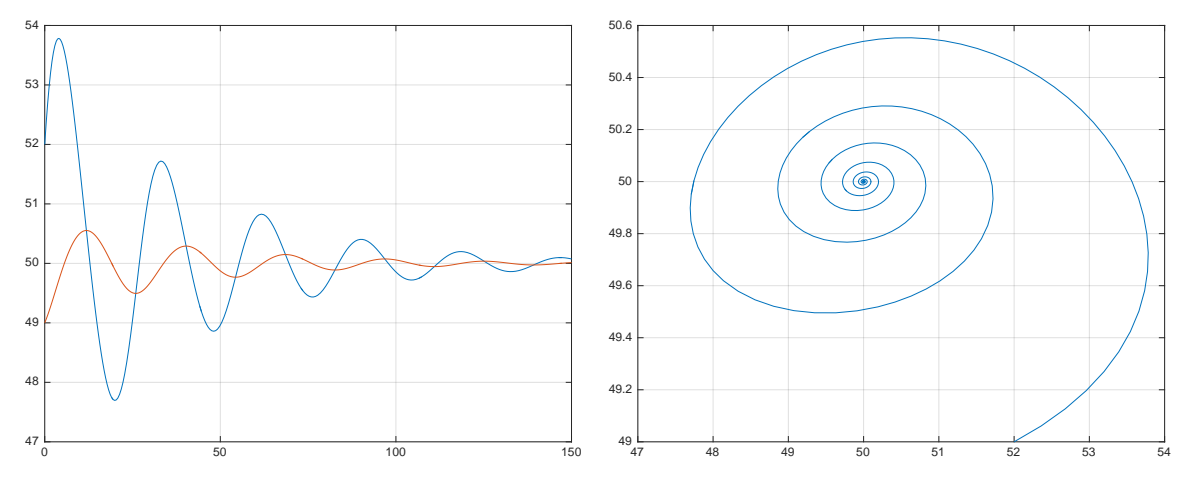

Abbildung 4: *links: Koordinatenfunktionen*  $x : t \mapsto x(t)$  *und*  $y : t \mapsto y(t)$ , *rechts: Phasenbahn*  $\vec{p}$  :  $t \mapsto \vec{p}(t) = (x(t)|y(t)).$ 

### **3.2 Beispiele und typische Verhaltensmuster**

Obwohl das hier betrachtete Populationsmodell auf drastischen Vereinfachungen beruht, sehen wir keine Möglichkeit, formale Lösungen anzugeben. Wir sind auf numerische Simulationen und Näherungslösungen angewiesen. Einsichten in typische Verhaltensmuster

ergeben sich induktiv, das heisst durch Lernen am Beispiel. Dies kontrastiert mit der vertrauten Situation in der Physik, wo viele einfache Systeme sich formal beschreiben lassen, was es erlaubt, sie auch deduktiv zu untersuchen, also allgemeine Eigenschaften formal analytisch herzuleiten und erst am Schluss durch die Festsetzung konkreter Parameterwerte zu konkreten Beispielen zu gelangen.

Das induktive Vorgehen soll an einigen Beispielen illustriert werden. Wir beobachten oder vermuten Muster an Beispielen und versuchen, sie zu verallgemeinern oder durch Gegenbeispiele zu widerlegen. Das Problem ist, dass unsere Simulationen kontaminiert sein könnten durch Rundungsfehler, also nicht absolut zuverlässig sein müssen.

**Periodische Lösungen** Zufällig wurden die Systemparameter *r* := 1*.*4, *e* := 0*.*6, *f* := 1, *n* := 1, zudem *M* := 100 gewählt und das Verhalten der Lösungen mit verschiedenen Startwerten beobachtet: *A*(40|32), *B*(60|32), *C*(80|32), *D*(100|32). Zwei der Bahnen sind offen und scheinen in (0|0) zu enden. Zwei der Bahnen erreichen den Startpunkt nach endlicher Zeit. Von nun an wiederholt sich alles wie gehabt. Wenn wir davon ausgehen, dass das Anfangswertproblem genau eine Lösung hat, dann entspricht einer geschlossenen Phasenbahn eine periodische Lösung. Der Schwachpunkt dieser Argumentation liegt darin, dass die Computergrafik ein diskretes Pixelmuster ist mit endlich vielen Punkten, während wir in Gedanken Schlüsse ziehen über stetige Kurven in  $\mathbb{R}^2$ .

Wir könnten auch die beiden offenen Bahnen als Grundlage für eine Behauptung wählen: Alle offenen Bahnen enden nach endlicher Zeit in (0|0). Ein einziges Gegenbeispiel widerlegt diese Behauptung: Die Bahn mit Startpunkt  $(x_0|0)$  mit  $x_0 > 0$ . In Abbildung [5](#page-10-0) ist die numerische Lösung für *x*<sup>0</sup> := 0*.*01 grün eingezeichnet. Wir wissen aber, dass sie der analytischen Lösung von Verhulsts Gleichung entspricht und gegen *Fx*(100*,* 0) strebt, (vgl.  $[MS_1]$  $[MS_1]$ ).

<span id="page-10-0"></span>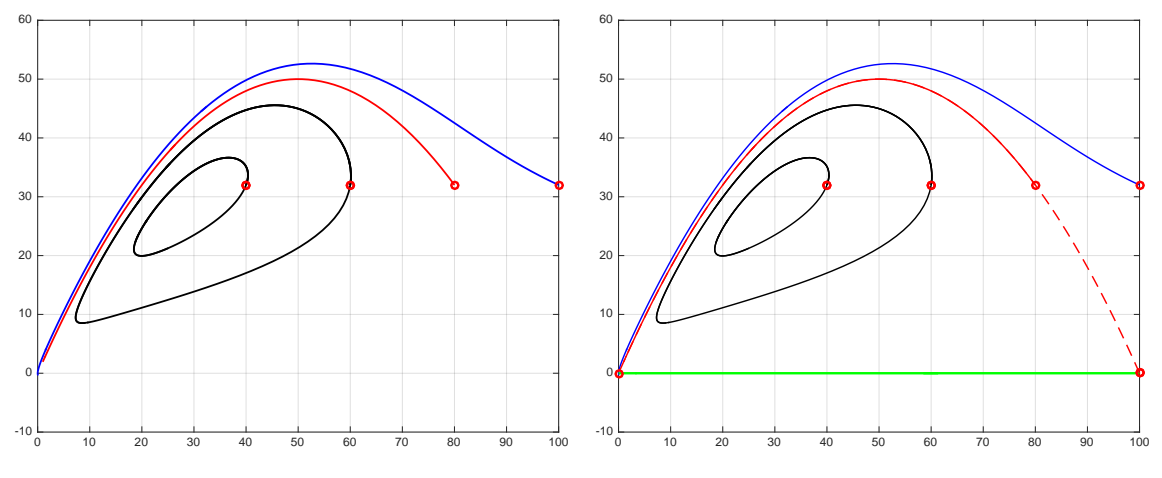

Abbildung 5: *Periodische Lösungen, offene oder geschlossene Bahnen?*

Ein heikler Punkt: Stetigkeitsargumente. Wie hängen die Lösungen von Differentialgleichungen von den Anfangswerten ab? Stimmt es, dass alle hinreichend kleinen Veränderungen in den Startwerten sich nur gering auf die Lösungen auswirken? Hängen die Lösungen stetig von den Anfangsdaten ab?

Wir machen zu dieser Frage ein Experiment. Abbildung [6](#page-11-0) von Seite [12](#page-11-0) zeigt, was der numerische Löser findet, wenn wir in *Fx*(100|0) starten. Es passiert nichts, denn mit der Nebenbedingung  $y = 0$  reduzieren sich die Gleichungen (1)(2) auf eine einzige Differentialgleichung  $x' = r \cdot x \cdot (1 - x/100)$ . Sie hat einen anziehenden Fixpunkt an der Stelle *x* = 100. Starten wir aber in *G*(100|0*.*001), so entsteht eine parabelförmige Bahn, die in (0|0) zu enden scheint. Das Experiment zeigt allenfalls bloss, dass *G* und *F<sup>x</sup>* im Sinne einer Probe für die Stetigkeit nicht hinreichend nahe beieinander liegen und wir können nach dem numerischen Experiment auch nicht sicher sein, dass die Bahn genau in (0|0) endet und dort verharrt.

<span id="page-11-0"></span>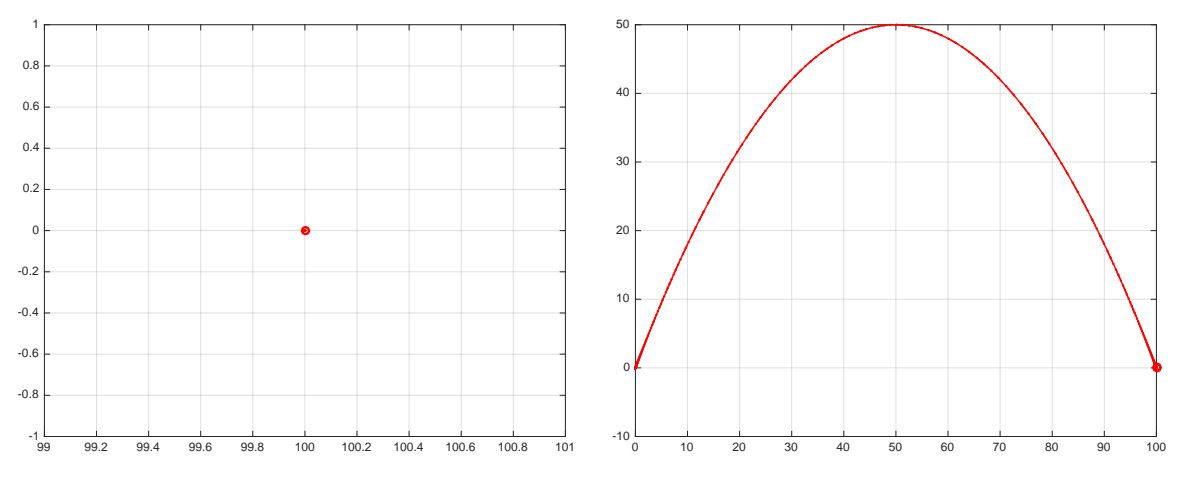

Abbildung 6: *Phasenbahnen zu den Startwerten Fx*(100|0) *(links) und G*(100|0*.*001) *(rechts).*

### **3.3 Aufgaben zum Grundmodell**

In den Gleichungen  $(1),(2)$  wird  $M := 100$  angenommen. Zur Lösung der meisten Aufgaben ist die Verwendung einer Numerik-Toolbox mit Grafik unerlässlich.

- 1. (a) Warum ist die Einschränkung 0 *< e <* 1 sinnvoll, wenn *Y* eine Tierpopulation ist?
	- (b) Angenommen, *X* und *Y* sind pflanzliche Organismen und *Y* lebt als Parasit von *X*, macht aber auch Fotosynthese [z.B. Misteln auf einem Baum]. Warum könnte in diesem Falle *e >* 1 sinnvoll sein?
- 2. Wir betrachten das Populationsmodell mit den Differentialgleichungen (1),(2). Welche Lösung erwarten Sie zu den Anfangswerten (*x*0|0) für *x*<sup>0</sup> *>* 0? Lassen Sie die Antwort der numerischen Simulation aufzeichnen als
	- Graphen der Funktionen  $x : t \mapsto x(t)$  und  $y : t \mapsto y(t)$ .
	- Phasenbahn.
	- (a) Inwiefern wird Ihre Erwartung zur Lösung bestätigt?
	- (b) Welche der beiden Darstellungsarten ist besser geeignet, um die Voraussage zu testen? Woran liegt das?
- 3. Die Abbildung [7](#page-12-0) auf Seite [13](#page-12-0) zeigt die Abtastungen von Vektorfeldern und je einen vorgegebenen Startpunkt. Versuchen Sie, die zugehörigen Bahnen im Phasenraum zu erraten. Skizzieren Sie Ihre Antwort von Hand in der Abbildung. Was bleibt dabei offen und allenfalls problematisch?

<span id="page-12-0"></span>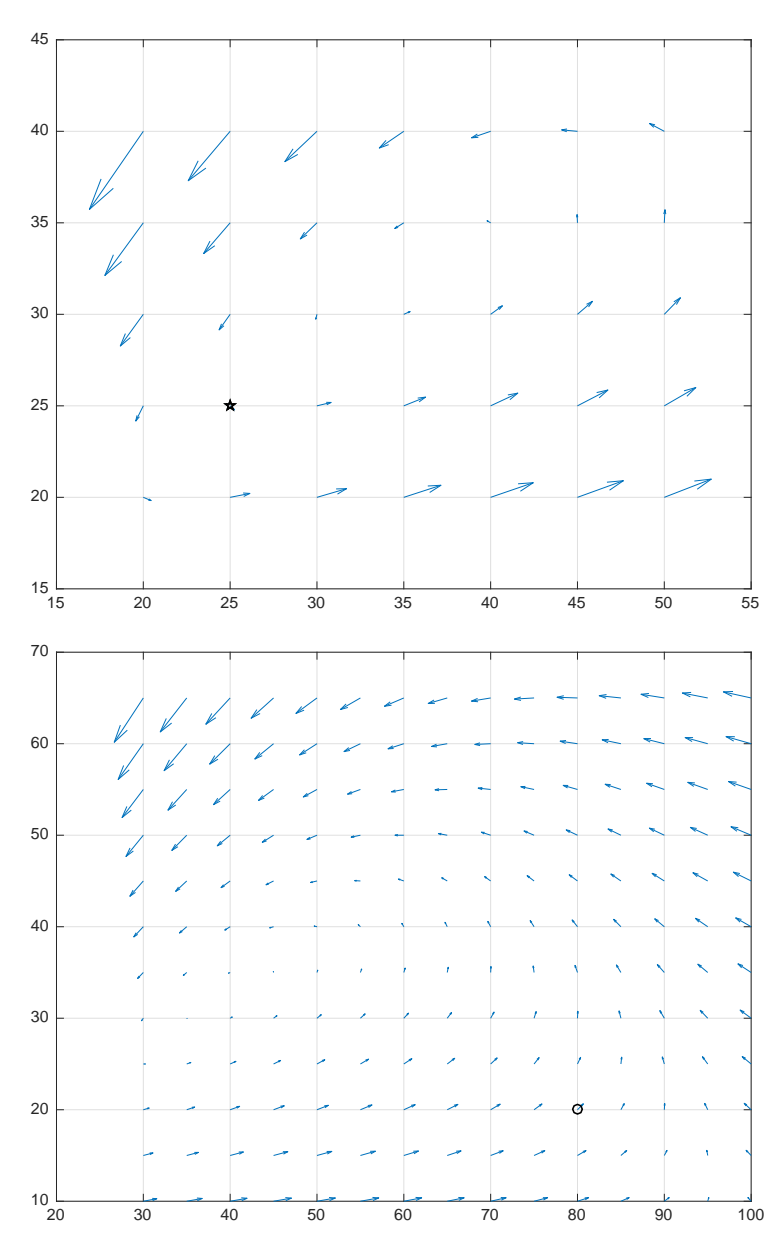

Abbildung 7: *Abtastung eines Vektorfeldes und je ein Startpunkt für die zu skizzierende Phasenbahn.*

<span id="page-12-2"></span>4. Wir betrachten das System von zwei linearen Differentialgleichungen:

$$
x' = -y \quad \text{und} \quad y' = x
$$

- (a) Formulieren Sie diese Differentialgleichung in der Vektornotation im Phasenraum.
- <span id="page-12-1"></span>(b) Berechnen Sie eine Eulernäherung zum Anfangswertproblem  $\begin{bmatrix} x_0 \\ y_0 \end{bmatrix} := \begin{bmatrix} 1 \\ 0 \end{bmatrix}$  mit drei Schritten der Schrittweite ∆*t* := 0*.*2. Stellen Sie das Eulerverfahren grafisch dar.
- (c) Begründen oder widerlegen Sie. Auf jeder Phasenbahn steht der Geschwindigkeitsvektor senkrecht zum Ortsvektor.
- (d) Begründen oder widerlegen Sie:  $\vec{p}: t \mapsto \begin{bmatrix} \cos(t) \\ \sin(t) \end{bmatrix}$  $\begin{bmatrix} \cos(t) \\ \sin(t) \end{bmatrix}$  löst das Anfangswertproblem  $\text{mit } \vec{p}_0 := \begin{bmatrix} 1 \\ 0 \end{bmatrix}$
- (e) Welche Gestalt haben die Phasenbahnen zu diesem Problem?
- (f) Warum ist (0|0) der einzige Fixpunkt für die Strömung in der Phasenebene?
- (g) Vergleichen Sie die Graphen der Koordinatenfunktionen  $x : t \mapsto r \cdot \cos(t)$  und  $y : t \mapsto r \cdot \sin(t)$  in einem  $(t|x)$ -Koordinatensystem beziehungsweise einem  $(t|y)$ -Koordinatensystem gegenüber den Phasenbahnen in der Phasenebene. Warum sind die Phasenbahnen einfacher zu zeichnen?
- (h) Warum kann das Eulerverfahren in diesem Beispiel keine der Phasenbahnen in mehr als einem Punkt exakt treffen?
- (i) Was geschieht mit der Näherung, wenn beim Eulerverfahren die Schrittweite halbiert und die Anzahl Schritte verdoppelt wird? Betrachten Sie zuerst konkret das Beispiel von Aufgabe [4b.](#page-12-1)
- <span id="page-13-0"></span>5. Modellannahmen: Modellparameter  $e := 0.5$ ,  $f = n := 1.0$ ,  $r := 1.5$ . Welchen Einfluss haben die Startwerte auf das qualitative Verhalten der Lösungen?

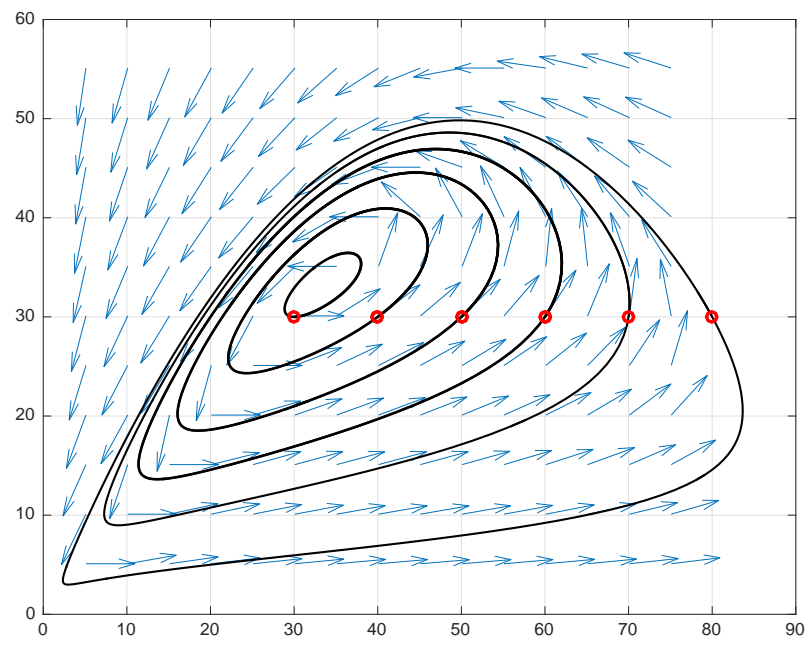

Abbildung 8: *Phasenbahnen zu verschiedenen Startpunkten.*

- (a) Die Abbildung [8](#page-13-0) zeigt ein besonderes Systemverhalten bei verschiedenen Startwerten [markiert]. Welche Vermutung ist aufgrund dieser Grafik plausibel? Was spricht dafür, was dagegen?
- (b) Wie verhält sich das System bei den Startwerten [80*,* 30], [70*,* 30], [60*,* 30], [50*,* 30], [40*,* 30], [30*,* 30], [49*,* 51] im ersten Quadranten?
- 6. Angenommen,  $e := 0.5$ ,  $f := 1.3$ ,  $n := 1$ ,  $r := 1.6$ , und  $M := 100$ . Das zu den Differentialgleichungen [\(1\)](#page-2-0),[\(2\)](#page-2-0) gehörige Vektorfeld soll in der Nähe der Fixpunkte  $O(0|0)$ ,  $F_x(100|0)$ ,  $F(u|n)$ , betrachtet werden, (vgl. Abschnitt [2.2,](#page-5-0) Seite [6\)](#page-5-1).

Es interessiert das qualitative Verhalten der Strömung für Punkte, die nahe beim Fixpunkt starten. Ist der Fixpunkt eine *Quelle*, eine *Senke* oder ein *Sattelpunkt*?

Jeder der drei Punkte wurde als Mitte eines kleinen Rechtecks gewählt, in welchem das Richtungsfeld abgetastet wurde. Diese Massnahme ist sinnvoll, weil wir uns für das qualitative Verhalten der Strömung in der Umgebung der Fixpunkte interessieren, und zwar auch für *x <* 0 oder *y <* 0 nahe bei *O* und *Fx*. Was fällt Ihnen auf, wenn Sie die drei Fälle von Abbildung [9](#page-14-0) in dieser Hinsicht genauer betrachten?

<span id="page-14-0"></span>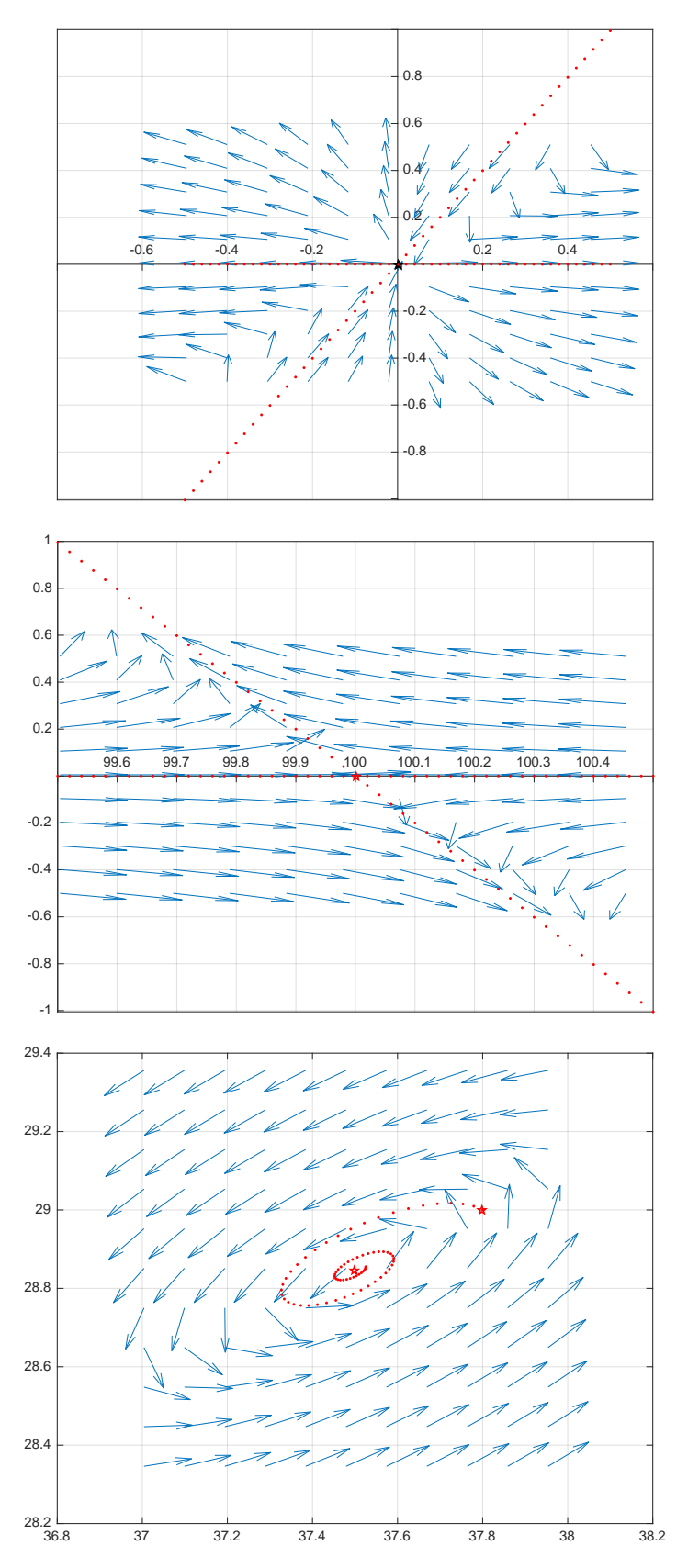

Abbildung 9: *Phasenfluss bei den Fixpunkten O, Fx, F, je rot markiert.*

 $Bemerkung: \mbox{{\sc Fin}}\ x<0$ oder $y<0$ ist die Fortsetzung des Vektorfeldes spekulativ und und im Rahmen des Modelles nicht interpretierbar.

- (a) Skizzieren Sie grob die Gestalt der Phasenbahnen, die in der Nähe der Fixpunkte vorbeiziehen. Wo erkennen Sie Quellen, wo Senken, wo Sattelpunkte?
- (b) Wo ist neben Anziehung auch immer Abstossung vom Fixpunkt gegenwärtig? Wo schliesst Anziehung die Abstossung aus?
- <span id="page-15-3"></span><span id="page-15-0"></span>7. Eine weitere Erkundung zum Verhalten des Modelles: Wir setzen  $n := 1$  und  $f := 1$ und benutzen für *e* und *r* der Reihe nach die Kolonnenwerte der Tabelle [1.](#page-15-0)

| $e \mid 0.9 \mid 0.7 \mid 0.6 \mid 0.5 \mid 0.4 \mid 0.3 \mid 0.2$ |  |  |  |
|--------------------------------------------------------------------|--|--|--|
| $r$ 1.1 1.3 1.5 1.4 1.6 1.8 1.8                                    |  |  |  |

Tabelle 1: *Daten für* (*e, r*) *in der Parameterstudie.*

- (a) Notieren Sie für jeden der sieben Fälle das qualitative Verhalten der Phasenbahnen zu den Startpunkten *A* = (50|30), *B* = (50|35)
- (b) Was fällt bei diesen Experimenten auf? Formulieren Sie eine Vermutung.
- (c) Welche weiteren Versuche stellen Sie an, um die Vermutung auf Plausibilität zu testen?
- <span id="page-15-1"></span>8. Vielleicht ist Ihnen auch aufgefallen, dass die Bedingungen  $r > 1$ ,  $r+e = 2$ ,  $n = f = 1$ garantieren, dass geschlossene Lösungen auftreten. Wir betrachten nun im Phasenraum die Parabel mit der Gleichung  $y = \frac{1}{2}$ 2 ·*x*·(1−*x/M*) mit den Einschränkungen  $x > 0$  und  $y > 0$ .
	- (a) Es sei nun  $r := 1.4$ ,  $e := 0.6$ ,  $f := 1$ ,  $n := 1$ . Lassen Sie einige Phasenbahnen aufzeichnen, die in den Punkten *A*(80|22), *B*(80|32), *C*(100|32) beginnen und im ersten Quadranten enden. Beurteilen und vergleichen Sie die Ergebnisse und notieren Sie Unterschiede und Gemeinsamkeiten der drei Fälle.
	- (b) Wiederholen Sie Ihre Untersuchungen mit den beiden Varianten *f* := 1 ± 0*.*05 bei sonst gleichen Daten für *e*, *n*, *r*, *A*, *B*, *C*. Welche Veränderungen sehen Sie im Vergleich zu Aufgabe (a)?
- 9. Aufgrund der Versuche in Aufg[a](#page-15-1)be 8*a* vermuten wir, dass im Falle  $r > 1, r + e = 2$ ,  $n = f := 1$  jeder Punkt  $P(x_0|y_0)$  auf dem Parabelbogen und im ersten Quadranten zu einer Bahn gehört, die auf dem Parabelbogen bleibt.
	- (a) Welche Tangentensteigung hat die Parabel im Punkt *P*?
	- (b) Welchen Vektor  $\vec{v} := \begin{bmatrix} x' \\ y' \end{bmatrix}$  $\begin{bmatrix} x' \\ y' \end{bmatrix}$  schreibt das Vektorfeld im Punkt *P* vor und welche Steigung passt zu diesem Vektor?
	- (c) Warum genügt es, dass die Tangentensteigung und die Steigung des Feldvektoren in jedem Punkt des Parabelbogens übereinstimmen, um festzustellen, dass die Strömung dem Parabelbogen folgt?
- <span id="page-15-2"></span>10. Wir wählen  $e := 0.1$ ,  $f := 1$ ,  $n := 1$ ,  $r := 1.9$  und als Anfangsbedingung  $P(50|30)$ .
	- (a) Welche Bahn erwarten Sie zu diesen Daten?
	- (b) Vergleichen Sie Ihre Erwartung und die Abbildung [10,](#page-16-0) Seite [17,](#page-16-0) die zwei mit verschiedenen numerischen Verfahren ode45 [Farbkodierung blau] und ode15s [Farbkodierung rot] von Matlab erzeugt wurden. Das Verfahren ode15s ist für sogenannt steife Probleme vorgesehen, das sind, grob gesagt, solche mit Kanten und Ecken.

Was stimmt hier nicht? Wo ist der Fehler mit Sicherheit zu suchen und warum sind Sie so sicher?

<span id="page-16-0"></span>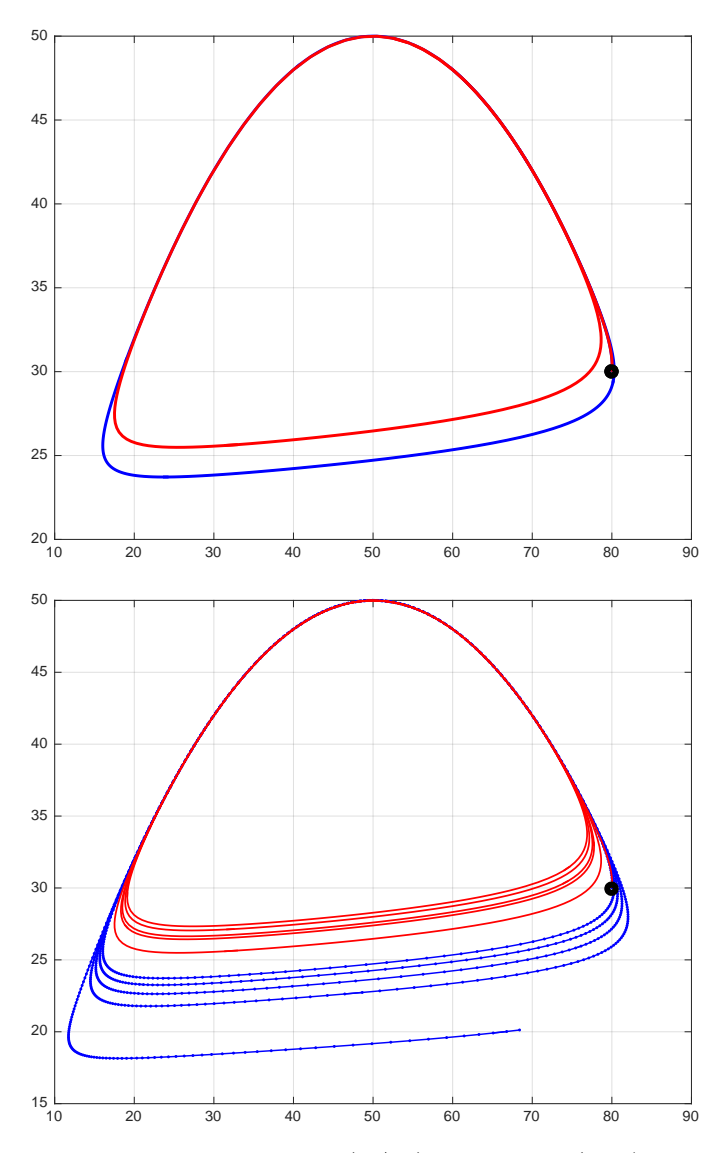

Abbildung 10: *Phasenbahnen zum Startpunkt P*(80|30) *mit ode45 (blau) und ode15s (rot): je ein Umlauf (links), mehrere Umläufe (rechts).*

(c) Bei sonst gleichen Daten verändern wir die Anfangsbedingung zu *Q*(40|30) und erhalten die zweite Abbildung von [11](#page-17-0) auf Seite [18.](#page-17-0) Die erste Abbildung zeigt nur bei genauer Betrachtung zweifelhaftes Verhalten. Die Bestätigung, dass da etwas faul sein könnte, liefert die Abbildung [11](#page-17-0) unten, bei welcher das dargestellte Zeitintervall auf das Intervall [0*,* 6000] erhöht wurde und zum Vergleich die beiden genannten Verfahren von Matlab mit denselben Anfangsdaten benutzt wurden.

<span id="page-17-0"></span>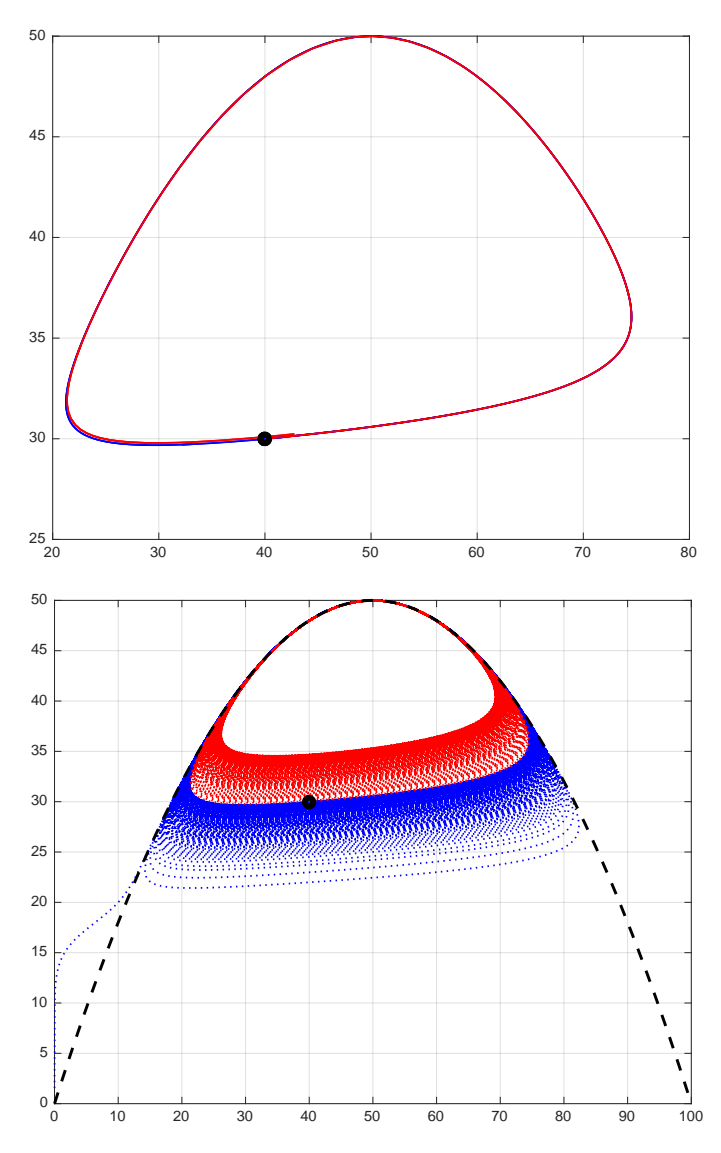

<span id="page-17-1"></span>Abbildung 11: *Instabiler Zyklus, numerische Näherungen an die Phasenbahnen, Startpunkt Q*(40|30)*:* Matlab *ode45 (blau), ode15s (rot), invariante Parabel (schwarz gestrichelt), Parameter: e* := 0*.*1*,*  $f := 1, n := 1, r := 1.9.$ 

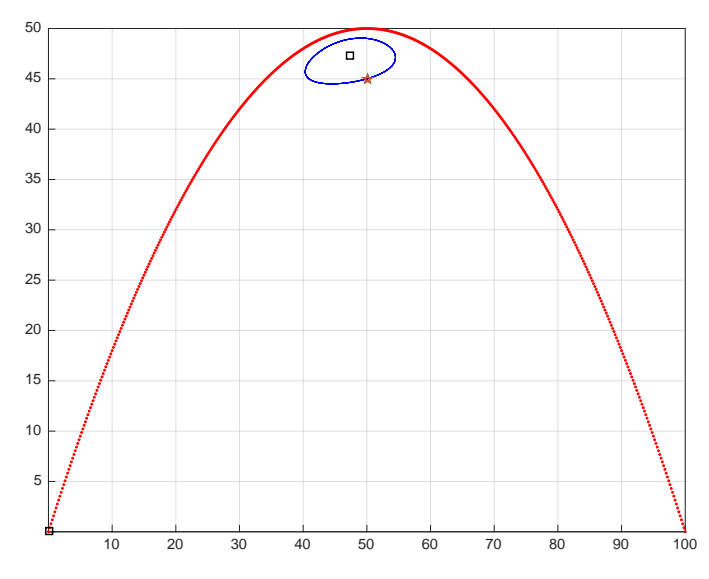

Abbildung 12: *Kann man diesem Beispiel trauen? blau: ein Zykel? (rot: invariante Parabel)*

(d) Beim Startwert *R*(50|45) liegen die Antworten der beiden Methoden bei sonst gleichen Daten pixelgenau über einander, wie Abbildung [12](#page-17-1) von Seite [18](#page-17-1) zeigt. Aber diese Bedingung ist nicht hinreichend dafür, dass wir der Antwort trauen können. Sie müsste in jeder möglichen Vergrösserung der Darstellung zutreffen. Welche Folgerungen ziehen Sie aus diesen Beispielen? Wissen wir, ob für *r >* 1,  $r + e = 2$  und  $f := 1$ ,  $n := 1$  alle Bahnen unter der rot gezeichneten Parabel geschlossen sind und im Innern einen Fixpunkt haben?

<span id="page-18-0"></span>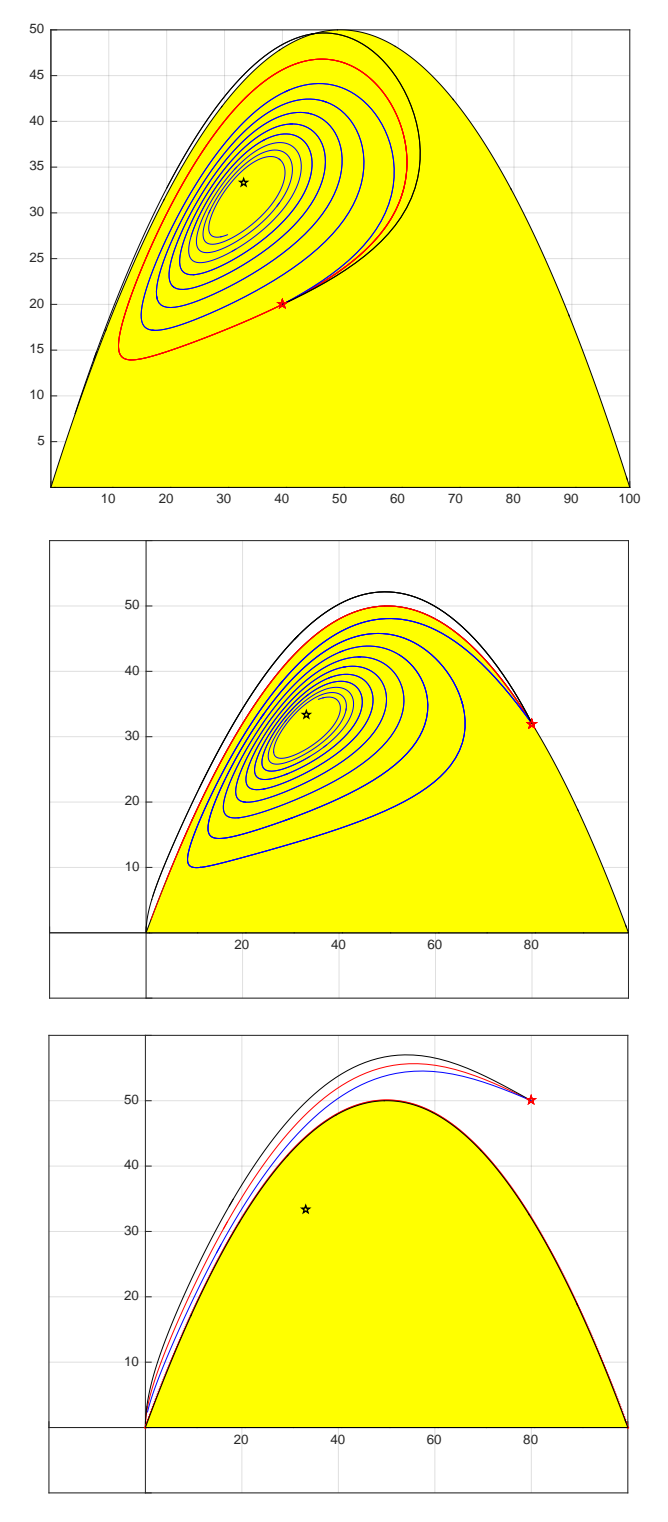

Abbildung 13: *Je drei Phasenbahnen zu drei verschiedenen Startpunkten. f* := 0*.*95 *(schwarz), f* := 1 *(rot),*  $f := 1.05$  *(blau). Fixpunkt*  $\star$  *nur für*  $f = 1$ *.* 

<span id="page-19-1"></span>11. Warum ist eine Bedingung wie *r >* 1 und *r* + *e* = 2 für einen Ökologen in einem realistischen Modell unakzeptabel? Betrachten Sie die Abbildung [13.](#page-18-0) Seite [19.](#page-18-0) Sie zeigt für drei verschiedene Startpunkte den Einfluss einer kleinen Variation von *f*. Farbkodierung  $f := 1$  rot,  $f := 0.95$  schwarz,  $f := 1.05$  blau, dabei bleiben  $n := 1$ ,  $e := 0.5, r := 1.5$  konstant.

<span id="page-19-0"></span>Unter welchen Bedingungen beeinflussen geringe Veränderungen von *f* das qualitative Verhalten der Lösung nicht? Wo reagiert das System deutlich auf geringe Veränderungen des Startpunktes?

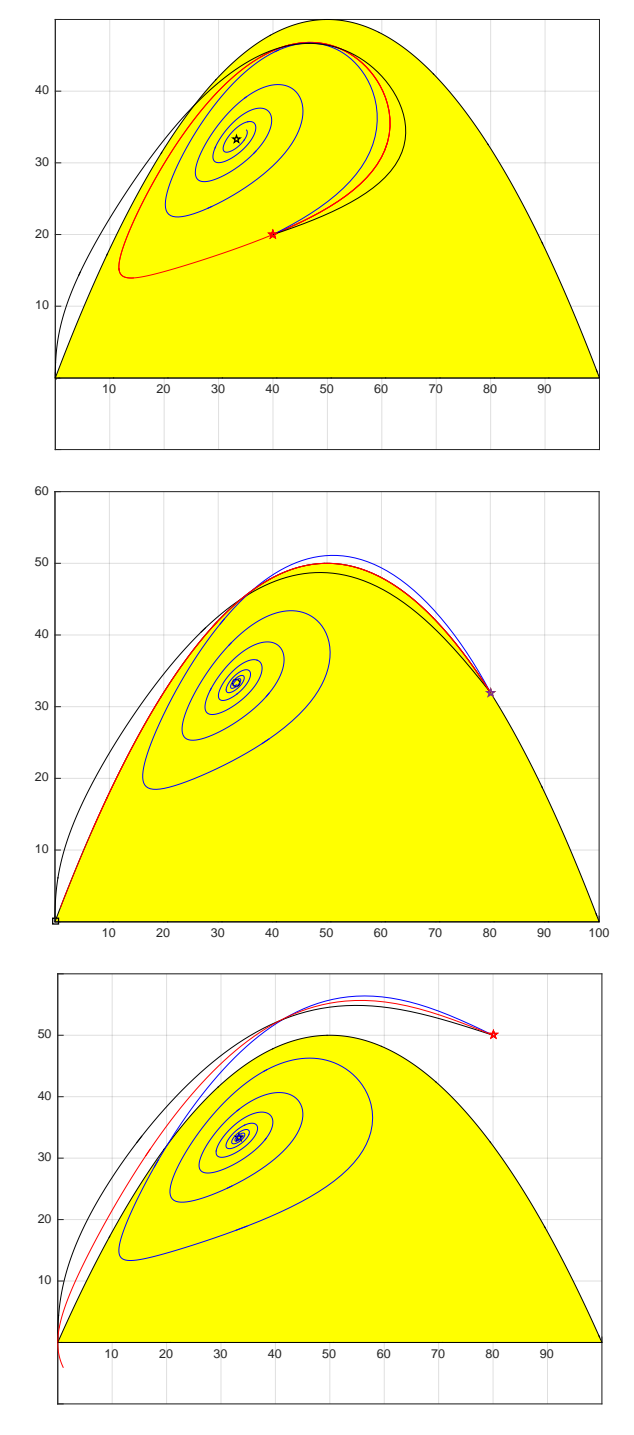

Abbildung 14: *Je drei Phasenbahnen für drei verschiedene Startpunkte, Fixpunkt ? unabhängig von*  $e, e := 0.4$  *(schwarz),*  $e := 0.5$  *(rot),*  $e := 0.6$  *(blau).* 

- 12. In Abbildung [14,](#page-19-0) Seite [20,](#page-19-0) wurden  $f := 1$ ,  $n := 1$  und  $r := 1.5$  konstant gehalten und *e* variiert: Farbkodierung:  $e := 0.5$  rot,  $e := 0.4$  schwarz,  $e := 0.6$  blau.
	- (a) Welchen Einfluss auf das qualitative Verhalten erwarten Sie aufgrund der Bedeutung von *e* in der Modellgleichung? In welchem Falle wird die Population gegenüber *e* := 0*.*5 robuster gemacht und warum?
	- (b) Warum ändert sich der Fixpunkt nicht, wenn *e* variiert?
	- (c) Welche Unterschiede sehen Sie zu Aufgabe [11](#page-19-1) in den Reaktionen des Systems auf die Parameteränderungen?

# <span id="page-20-0"></span>**4 Variationen und Vertiefungen**

Das Grundmodell lässt sich in verschiedene Richtungen erweitern. Sinnvolle Erweiterungen setzen Modellkritik voraus, aus der sich ein Bedarf an Variationen und Verbesserungen ergibt.

#### **4.1 Beispiele, Anregungen, Aufgaben**

- 1. Bären ernähren sich je nach Angebot und Bedarf von tierischer oder pflanzlicher Nahrung. Wie lässt sich das Modell erweitern für Tierarten, welche sich von verschiedenen Nahrungsquellen ernähren?
- 2. Zwei Tierarten können dieselbe Nahrungsquelle gemeinsam nutzen, zum Beispiel Ziegen und Schafe, die auf einer Insel ausgesetzt wurden.
- 3. Die Nahrungskette lässt sich erweitern: Steppengras ernährt Gnus, die von Löwen gefressen werden. Wie lautet ein Grundmodell für drei Populationen, die in einer solchen Nahrungskette eingebunden sind?
- <span id="page-20-1"></span>4. Weidetiere können das Wachstum der Weide stimulieren, da sie die Weide düngen, Samen verbreiten oder weil mässiger Frass das Wachstum anregen kann, wenn Wasser vorhanden ist. Wie lässt sich das Grundmodell für zwei Arten auf diesen Fall erweitern? Welche Parameter sollen neu definiert werden? Wie und wo setzt in Ihrem Modell die Wachstumssteigerung an?
- <span id="page-20-2"></span>5. Angenommen, *X* ist eine Pflanzenart, die sensibel auf klimatische Veränderungen reagiert. Beispielsweise könnten das Wachstum der Flechten und Moose in der Subarktis durch den Sonnenfleckenzyklus moduliert werden. Oder im Modell könnten die jahreszeitlichen Schwankungen auftreten, also rasche Schwankungen im Vergleich zum Sonnenfleckenzyklus. Jede Konstante  $c_0$  im alten Modell könnte dann durch eine Funktion  $c: t \mapsto c_0 \cdot (1 + \epsilon \cdot \cos(\omega \cdot t))$  ersetzt werden mit einem  $\epsilon$ , das  $0 \leq \epsilon < 0.5$ erfüllt.

Formulieren Sie eine Modellvariante, in welcher jeweils ein geeigneter Parameter periodischen Schwankungen unterworfen ist.

Wie verhält sich ein System langfristig, das mit konstanten Parametern einem Fixpunkt zustreben würde, wenn nun einer der Parameter sich als Funktion periodisch verändert

- (a) mit einer niedrigen Frequenz (z.B. 1 mal alle 10 Jahre)?
- (b) mit einer hohen Frequenz (z.B. 10 mal pro Jahr)?

Dokumentieren Sie Ihre Versuchsreihen, Ihre Erfahrungen und Schlussfolgerungen.

#### **Symbiose von Weidepflanzen und Herdetieren**

Das Thema wurde in Aufgabe [4](#page-20-1) bereits angetippt. Wir denken beispielsweise an Grasland, das Schafen oder Büffeln Nahrung bietet, oder subarktische Vegetation, von der sich Schneehasen ernähren. Offensichtlich nutzen die Tiere die Vegetation, aber sie können sie auch fördern. Symbiose ist ein Zusammenleben mit Vorteilen für alle Beteiligten.

Wir betrachten allgemein eine Vegetation *X* mit Biomasse *x*. Sie ernährt eine Tierart *Y* . Die Exkremente von *Y* düngen die Weide und verbreiten Samen. Mässiger Frass kann das Wachstum der Pflanzen anregen. Eine Modifikation des Konkurrenzmodelles soll die Symbiose einschliessen. Hier ist eine Möglichkeit:

<span id="page-21-0"></span>
$$
\frac{\mathrm{d}x}{\mathrm{d}t} = r \cdot \left(1 + d \cdot \frac{f}{n} \cdot \frac{y}{x}\right) \cdot x \cdot \left(1 - \frac{x}{M}\right) - f \cdot y \tag{3}
$$

$$
\frac{\mathrm{d}y}{\mathrm{d}t} = e \cdot f \cdot y \cdot \left(1 - \frac{f}{n} \cdot \frac{y}{x}\right) \tag{4}
$$

Dabei beschreibt der Parameter *d >* 0 die wachstumsfördernde Wirkung der Wirtstiere. Eine einfache und plausible Annahme ist, dass der Nutzen proportional ist zu der aus *x* bezogenen Biomasse *f* ·*y* (Düngung und Frass) und sich auf den nutzbaren Teil der Biomasse  $n \cdot x$  verteilt. Für  $d := 0$  ergeben sich die schon bekannten Gleichungen [\(1\)\(2\)](#page-2-0).

Diese Ausgangslage ist geeignet für selbständige Arbeiten, wenn vorgängig das Grundmodell behandelt und untersucht wurde.

Erfahrungsgemäss sind im Unterricht beide Aspekte, eingegangenes Risiko und erwarteter Gewinn im projektartigen Unterricht mit Anfängern als hoch zu veranschlagen, insbesondere, wenn die Lernenden unter Zeitdruck arbeiten sollen. Die Alternative besteht darin, die Aufgabe vorgängig zu strukturieren, in beherrschbare Teile aufzugliedern und die Ergebnisse nach der Puzzlemethode zusammenzusetzen, etwa nach folgendem Muster:

- 6. Wie wird in Gleichungen [\(3\)\(4\)](#page-21-0) Symbiose ausgedrückt? Welches ist der entscheidende Term? Warum ist  $0 \leq d \leq 1$  eine plausible Einschränkung?
- 7. Warum ist  $0 \leq d \cdot \frac{f}{d}$  $\frac{f}{n} \cdot \frac{y_0}{x_0}$  $\frac{y_0}{x_0} \ll 1$  eine sinnvolle Bedingung für Startwerte  $(x_0, y_0)$  bei Simulationen?
- 8. Angenommen, in Gleichung [\(4\)](#page-21-0) gilt  $y' = 0$ :

Welche Gestalt hat die Lösungsmenge dieser Gleichung in der Phasenebene? Welche Bedeutung hat diese Lösungsmenge für die Dynamik des Systems?

- 9. Angenommen, in Gleichung [\(3\)](#page-21-0) gilt  $x' = 0$ :
	- (a) Warum ist die Gleichung  $x' = 0$  äquivalent zu einer quadratischen Gleichung in *x* und *y*? Welche Folgerung ergibt sich für die Gestalt der Lösungsmenge?
	- (b) Warum lässt sich die Gleichung eindeutig nach *y* auflösen?
	- (c) Warum ist die Lösungsmenge von  $x' = 0$  auch Graph einer Funktion mit Gleichung  $y = h(x)$ ? Wie lautet die Zuordnungsvorschrift  $h: x \mapsto h(x)$ ?
	- (d) Welche Bedeutung hat der Graph von *h* für die Dynamik des Systems?
	- (e) Skizzieren Sie den Verlauf des Graphen von *h* in der Phasenebene qualitativ richtig.
	- (f) Warum ist der Graph von *h* im ersten Quadranten ein zusammenhängender Hyperbelbogen?
- 10. (a) Welches sind die Fixpunkte des Systems?
	- (b) Untersuchen Sie die Strömung nahe bei den Fixpunkten experimentell.
- (c) Wo gibt es Quellen, Senken, Sattelpunkte?
- 11. Kommen in diesem Modell periodische Lösungen vor? Begründen Sie die Antwort.
- 12. Wo sind die Asymptoten der Hyperbel zu erwarten? Wo liegen sie tatsächlich? Welche Folgerungen ergeben sich?
- 13. Kann eine der beiden Populationen vor der anderen aussterben?
- 14. Bewerten Sie das erweiterte Modell nach sachlichen Kriterien. Lohnt sich der Mehraufwand für dieses Modell? Begründen Sie Ihre Antwort. Rechtfertigen die gewonnenen Einsichten die zusätzlichen Hypothesen?

#### **4.2 Zyklen und stabile Zyklen**

Wenn im Grundmodell  $0 < e < 1$  und die drei Gleichungen  $e + r = 2$ ,  $f = 1$ ,  $n = 1$  gelten, treten im Phasenraum geschlossene Bahnen auf. Dies entspricht periodisch schwankenden Beständen der Biomassen *x* und *y*.

Weichen die Parameterwerte auch nur minim gegenüber diesen Vorschriften ab, so verschwindet das zyklische Verhalten. Genau so können Rundungsfehler in numerischen Verfahren ein numerisches Rauschen erzeugen, das den Zyklus zerfallen lässt. Das ist die Botschaft von Aufgabe [10,](#page-15-2) Seite [16,](#page-15-2) wo je nach dem benutzten numerischen Verfahren ein instabiler Zyklus in zwei gegensätzliche Verhaltensweisen aufspaltet: Expansion oder Kontraktion.

Wenn Wirklichkeit reproduzierbar sein muss, so hat diese fragile Art von Dynamik keinen Bestand, sie ist nicht zuverlässig beobachtbar. Der Fixpunkt im Inneren der Zyklen ist nicht stabil. Geringe Veränderungen der Modellparameter *e*, *f*, *n*, *r* oder Verfahren kippen das instabile Gleichgewicht in eine stabile Situation, entweder wird der Fixpunkt abstossend oder anziehend. Ein anziehender Fixpunkt entspricht einem unveränderlichen Systemzustand, der asymptotisch erreicht wird. Bei hinreichend kleinen Störungen wirkt er selbstkorrigierend.

Manche der natürlichen Populationszyklen sind durch zyklische Umwelteinflüsse bedingt. Solche Zyklen lassen sich mit unserem Modellansatz nicht beschreiben, weil alle unsere Modellparameter zeitunabhängig sind. (Vgl. Aufgabe [5](#page-20-2) auf Seite [21.](#page-20-2))

In den folgenden Modifikationen des Grundmodelles für eine Beutepopulation *X* und Räuber der Art *Y* können stabile Zyklen auftreten und zwar als stabile Grenzzyklen:

$$
\frac{dx}{dt} = \rho(x, y) \cdot x \cdot \left(1 - \frac{x}{M}\right) - f \cdot y \quad \text{mit} \quad \rho(x, y) := r_0 \cdot \left(1 + \frac{1}{a + b \cdot y/x}\right) \tag{5}
$$

$$
\frac{\mathrm{d}y}{\mathrm{d}t} = e \cdot f \cdot y \cdot \left(1 - \frac{f}{n} \cdot \frac{y}{x}\right) \tag{6}
$$

Dabei sind  $a > 0, b > 0, r_0 > 0$  konstant. Der Term  $\rho(x, y)$  beschreibt eine vom *Verhältnis der Biomassen x/y* abhängige Reproduktionsrate bei *X*. Die angenommene Wachstumsrate *ρ*(*x, y*) der Beutepopulation *X* wächst monoton mit dem *Verhältnis x/y*. Daher gelten die Ungleichungen  $1 \leq \rho(x, y) < (1 + 1/a)$  für alle  $x > 0, y \geq 0$ . Mit der Funktion  $\rho$  lässt sich ausdrücken, dass überproportionales Wachstum von *y* gegenüber *x* den Konkurrenzdruck erhöht und die Reproduktionsrate  $r_0 \cdot \rho(x, y)$  der Beutepopulation *X* drosselt. Der Parameter *r*<sup>0</sup> ist die grösste untere Schranke der möglichen Reproduktionsraten von *X*.

Die Abbildung [15](#page-23-0) Seite [24](#page-23-0) zeigt zu diesem Modell ein Beispiel mit hypothetischen Daten. Die blaue Bahn spiralt von innen nach aussen, die rote von aussen nach innen. Die beiden Bahnen kommen sich beliebig nahe und schliessen den anziehenden *Grenzzyklus* ein. Die umgekehrte Dynamik entsteht, wenn man die Zeit rückwärts laufen lässt. Dann entstehen Bahnkurven, die nahe beim Grenzzyklus auf der im 'blauen Seite' nach innen streben, auf

<span id="page-23-0"></span>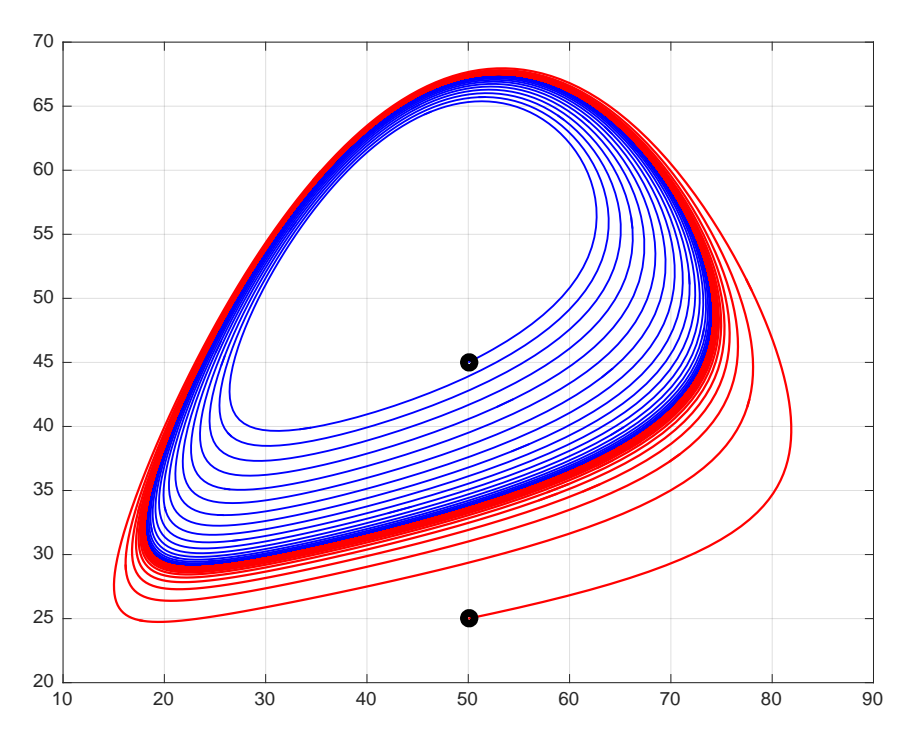

Abbildung 15: *Annäherungen an einen anziehenden Grenzzyklus von innen und von aussen. Daten:*  $a = 2, b = 1, e = 0.452, f = 0.785, n = 1, r = 1.396, M = 100.$ 

'roten Seite' aber nach aussen spiralen. Dann würde der Grenzzyklus abstossend. In seinem Innern liegt dann ein anziehender Fixpunkt gegen den alle blauen Kurven streben. Diese hypothetische Überlegung zeigt in der Umkehrung, dass im Innern des anziehenden Grenzzyklus ein abstossender Fixpunkt notwendig auftritt. Es ist zumindest plausibel, dass ein anziehender Grenzzyklus besonders robust ist gegen kleine Veränderungen oder Störungen. Beispielsweise werden hinreichend kleine Rundungsfehler bei der numerischen Näherung von selbst korrigiert. Es leuchtet ein, dass hinreichend kleine Schwankungen der Parameter das grosse Bild des anziehenden Grenzzyklus nicht zerstören können. Das Phänomen, das mathematisch durch einen *stabilen Grenzzyklus* beschrieben wird, ist *robust,* selbsterhaltend, in einem gewissen Mass vor Störungen gesichert.

*Grenzzyklen treten nur in nichtlinearen Systemen auf.* Betrachten wir ein System von zwei linearen Differentialgleichungen mit konstanten Koeffizienten:. Es lässt sich schreiben als  $x' = S \cdot x$  mit einer reellen  $2 \times 2$ -Systemmatrix *S*. Dann entsprechen Zyklen genau dem Auftreten von rein imaginären Eigenwerten in *S*. Es genügt dann eine *beliebig kleine Veränderung des Systems, um ein qualitativ ganz anderes Verhalten zu erzeugen,* weil bei den Eigenwerten ein von Null verschiedener Realteil entstehen kann. In linearen Systemen sind Zyklen daher nie robust. Bei komplexem Eigenwert mit positivem Realteil wird der Nullpunkt ein abstossender Fixpunkt, bei negativem Realteil ein anziehender.

*Lineare Modelle werden der Populationsdynamik nicht gerecht.* Aber sie sind Hilfsmittel, um im robusten Fall in der lokalen linearen Näherung eines nichtlinearen Systems dessen qualitatives Verhalten zu klassifizieren. Das ist hier bemerkenswert, weil sich lokal bei starker Vergrösserung im Vektorfeld oder in seinem Richtungsfeld in der unmittelbaren Umgebung eines Fixpunktes die charakteristischen und robusten Eigenschaften des linearisierten Systems zeigen. Darum ist die lokale Betrachtung der Fixpunkte und des Phasenflusses so aufschlussreich. Stabile Zyklen gibt es in der linearen Näherung aber nicht. (Vgl. Aufgabe [4,](#page-12-2) Seite [13\)](#page-12-2).

Diese Bemerkungen zeigen, warum und wie Numerikprogramme die Gerüstdidaktik bei der Einführung von Differentialgleichungen (vgl. Abbildung [9,](#page-14-0) Seite [15\)](#page-14-0) unterstützen: Phäno-

mene werden sichtbar, Bilder analysiert und nach anschaulichen Mustern klassifiziert, *bevor* deduktive Formalisierung, Abstraktion oder formale Rechnung im Hochschulunterricht ein Thema werden. Wir haben hier die Jacobimatrix nicht eingeführt, obwohl sie nützlich wäre, um nachzurechnen, dass unter den Bedingungen von Aufgabe [7](#page-15-3) auf Seite [16](#page-15-3) immer zwei rein imaginäre Eigenwerte zur Linearisierung im Fixpunkt gehören.

Wenn stabile Grenzzyklen in der Wirklichkeit auftreten, etwa in der Dynamik von Populationen oder von Ökonomien, die dem Wettbewerb ausgesetzt sind, so garantiert die Stabilität des Systems das Überleben beider Parteien. Es erzeugt periodische Schwankungen der 'Grösse' der beiden wetteifernden Parteien, die sich in der Konkurrenz gegenseitig erhalten. Ob ein mathematisch formuliertes Modellsystem mit nur zwei Parteien der komplexen Wirklichkeit gerecht werden kann, ist dann wieder eine ganz andere Frage.

# <span id="page-24-0"></span>**5 Was soll das Ganze?**

Lässt sich die Entwicklung zweier Populationen in der Jäger-Beute-Beziehung überhaupt mit Differentialgleichungen modellieren, wenn man dabei die soziale Organisation, die örtliche und zeitliche Verteilung im gemeinsamen Lebensraum, das Verhalten der Jäger wie der Beute ausblendet, ausblenden muss, weil die Gleichungen aus guten Gründen einfach bleiben sollen? Keiner der wenigen Parameter in unseren Gleichungen ist leicht messbar. Warum soll diese vertrackte Lage auch noch didaktisch nutzbar, ja sogar vorteilhaft sein? Die Antwort ist nicht evident, und sie wird nicht unbestritten bleiben. Es lohnt sich, etwas auszuholen.

Newton hat in seinem Hauptwerk *Philosophiae Naturalis Principia Mathematica, or The Mathematical Principles of Natural Philosophy* gezeigt, dass die empirisch gewonnenen Keplergesetze sich auch deduktiv aus seinem Gravitationsgesetz herleiten lassen. Diese Aufgabe ist gleichwertig mit der Lösung von Differentialgleichungen. Newtons stolzes Wort in diesem Zusammenhang war: *Hypotheses non fingo*. – Welch ein Kontrast zu der hier vorgestellten Simulation von Populationsentwicklungen!

Zwar haben wir auch ein dynamisches System mit Differentialgleichungen beschrieben. Aber alle unsere Modelle beruhen auf Fiktionen. Sämtliche Parameterwerte sind erfundene Grössen. Es fehlen empirische Referenzdaten zur Kalibrierung und Validierung der Modelle. Kein Beispiel behandelt eine konkrete Population. Kein Modellparameter wurde empirisch bestimmt.

Populationsschwankungen werden oft beobachtet. Maikäfer finden wir im Mai – und alle drei bis vier Jahre besonders viele. Was ist der Grund? Offensichtlich ist der Einfluss des Jahreszyklus [z.B. Sonneneinstrahlung, Klima]. Aber das kann nicht alles sein.

Es gibt einen berühmten Datensatz der Hudson Bay Company, der die Anzahl der von Jägern abgelieferten Luchsfelle und Hasenfelle Jahr für Jahr von 1845 bis 1935 auflistet. Dabei bleiben viele Fragen offen. Beispielsweise würde auch die Zahl der Jäger interessieren, die Erreichbarkeit der Jagdgründe, Klimadaten wie Schneehöhe und Temperaturen, die Preise und die Nachfrage für die jeweiligen Fellarten. Der Datensatz ist für die Buchhaltung erstellt worden. Taugt er als Beweismittel in einem wissenschaftlichen Disput? ([\[Si\]](#page-28-1), [\[YSH\]](#page-28-2))

Die oben entwickelten Populationsmodelle widersprechen dem oft zitierten Modell von Lotka-Volterra. Dafür gibt es inhaltliche und didaktische Gründe. Für Populationsmodelle liegt das Buch der Natur nicht einfach offen vor unseren Augen, wie dies Galilei über die Physik sagte. Die Dynamik der Fischbestände im Mittelmeer lässt sich nicht im Aquarium nachstellen. Wir haben den Wettstreit nicht vermessen mit zwei Bakterienarten in einer Nährlösung im Reagenzglas. Und wenn schon, liesse sich die dort gewonnene Einsicht auf Sardinen und Haie im ganzen Mittelmeer übertragen? Gibt es überhaupt allgemeingültige Gesetze für die Populationsdynamik? Sind sie so skalierbar wie die Gesetze der Physik?

L.R. Ginzburg und M. Colyvan postulieren in [\[GC\]](#page-28-3) Grundprinzipien für die Populationsentwicklung in Anlehnung an Newtons axiomatischen Aufbau der Mechanik. Ihr Ansatz wird in der Ökologie kontrovers diskutiert.

Theoretische Prinzipien ohne empirische Daten als Basis degenerieren leicht zu Ideologien, die wahre Einsichten verbauen. Dazu liefert Johannes Keplers Wirken überzeugende Beispiele. Kepler nutzte die umfangreichen Datensätze der damals genausten Beobachtungen der Planetenpositionen, die Tycho Brahe hinterliess. So fand er die drei grundlegende Keplergesetze zur Planetenbewegung. Sein Vorgehen war *induktiv.* Er lernte an Beispielen und verallgemeinerte die Einsichten auf das ganze Sonnensystem. Er hätte dieses Ziel in seiner Lebenszeit niemals erreicht ohne die damals modernsten Hilfsmittel zum Rechnen. Kepler nutzte die damals genausten Funktionstafeln und zugehörige effiziente Algorithmen seines Assistenten in Prag. Er hiess Jost Bürgi, ein genialer Uhrmacher und Rechenmeister.

Dennoch: In mystischen Spekulationen über einen Zusammenhang zwischen Massverhältnissen der Planetenbahnen im Sonnensystem und unter den platonischen Körpern hat sich auch Kepler vergaloppiert. Zu bedenken ist aber, dass keimende Ideen sich oft als Spekulationen entfalten und in der Entwicklung von Theorien in der Regel fruchtbarer sind als strikte Fehlervermeidung. Auch die ganz Grossen müssen aus Fehlern lernen können. Das bedingt die Fähigkeit zur Offenheit gegenüber Kritik und Selbstkritik. Induktives Vorgehen ist gut, aber Kontrolle ist nötig.

Vor der *deduktiven* Grundlegung der Himmelsmechanik musste Newton erst die Mechanik axiomatisch formulieren und eine damals neue Form von Mathematik, den Calculus, entwicklen. Damit war er in der Lage, die Keplergesetze für das Zweikörperproblem aus seinem hypothetisch postulierten Gravitationsgesetz herzuleiten und Keplers drittes Gesetz sogar noch zu verbessern.

Nach Newtons Verständnis wirkt die Gravitationskraft zwischen allen Massen im ganzen Universum. Demnach sind die Keplergesetze keine Besonderheit des Sonnensystems, sondern universell gültig für alle Zweikörperprobleme. Eine mutige Behauptung. Hypotheses non fingo?

Erst 1797 gelang es Henry Cavendish, im Labor nachzuweisen, dass die von Newton postulierte gravitationelle Anziehung auch zwischen zwei iridischen Probekörpern existiert. Die angemessenste Rechtfertigung für die Gültigkeit von Newtons Gravitationsgesetz bleiben jedoch die damit erzielten Ergebnisse in der Himmelsmechanik. Ein Höhepunkt war 1846 die Entdeckung des Planeten Neptun nach den Voraussagen, die Adams und Le Verrier je aufgrund von Störungsrechnungen lieferten.

Die Entwicklung von Populationsmodellen leidet noch immer unter einem Mangel an guten Datensätzen und schlagkräftigen Begriffen. Keine noch so geniale Arbeitshypothese kann diesen Mangel wettmachen. Die Bandbreite der verschiedenen gängigen Hypothesen markiert den embryonalen Zustand einer Theorie in Entwicklung. Einige Ökologen (vgl. [\[GC\]](#page-28-3)) suchen Analogien zur Mechanik, aber es ist bisher unklar, ob dies den gewünschten Durchbruch bringen kann.

Typischerweise treten Paradoxa in unreifen Theorien zutage, zum Beispiel das *paradox of enrichment* in der Populationsdynamik. (Siehe [\[AG\]](#page-27-0), [\[JG\]](#page-28-4)). Zu hoffen ist, dass ein Paradox ein vorübergehendes Phänomen ist, indem ein verbessertes Verständnis der Begriffe und Sachverhalte das Paradox zum Verschwinden bringt. In [\[AG\]](#page-27-0) wird das *paradox of enrichment* dank dem sogenannten trophischen Ansatz vermieden.

Ein Paradebeispiel ist Zenons Paradox vom fliegenden Pfeil. Ohne eine Klärung der Begriffe Zahl, Zeit, Kontinuum, Raum ist die *Idee der momentanen Veränderung* unerreichbar. Die Begriffe *Ableitung, Differentialgleichung* lösen das Paradox vom fliegenden Pfeil auf und sind daher für die Mechanik unverzichtbar.

# <span id="page-26-0"></span>**6 Bemerkungen zum Unterricht**

### **6.1 Randbedingungen**

Die Populationsmodelle, denen Anfänger im Unterricht begegnen, müssen so einfach als möglich sein. Sie können der komplexen Wirklichkeit im wahren Leben kaum je gerecht werden. Realversuche mit lebenden Tieren unter exakt kontrollierten Laborbedingungen sind schon ethisch nicht vertretbar. Abstraktion und drastische Vereinfachungen beim Modellieren einer Realsituation sind unvermeidlich. Aber dabei entgleitet uns die Kontrolle über Modellparameter, die im einfachsten Falle Konstante sind. Wir begnügen uns mit *Plausibilität.* Die Modelle sind aber keinesfalls beliebig. Plausible Modelle müssen *robust* sein gegenüber hinreichend kleinen Veränderungen in den Annahmen. Nur robuste Modelle lassen sich experimentell verifizieren. Eine Verifikation liegt ausserhalb der Reichweite der Schule. Sie würde mehr Fachkenntnisse und Daten verlangen, und für mathematische Beweise, empirische Studien an Populationen und statistisch abgesicherte Begründungen ist der verfügbare Zeitrahmen im Unterricht ohnehin viel zu eng.

### **6.2 Ziele, Chancen**

Die der Schule zugänglichen mathematischen *Populationsmodelle dienen als Lernumgebungen,* in denen sich *erste Beispiele zur Modellbildung mit dynamischen Systemen und Differentialgleichungen* vermitteln lassen. Dabei bleiben alle Beispiele immer noch hypothetisch. Ansätze, wie Ergebnisse sollen daher im Rahmen der Modellbildung kritisch diskutiert und hinterfragt werden.

Populationsmodelle mit Differentialgleichungen geben einen Rahmen ab, um die Eigenschaften von *dynamischen Systemen* in einem konkreten Modellfall anzusprechen und in numerischen Experimenten zu erkunden.

Schulbeispiele zur Ökologie sind im Gegensatz zu jenen in der elementaren Mechanik noch nicht kanonisiert. Populationsmodelle können einen Freiraum beanspruchen, der sich didaktisch mit Pioniergeist gestalten lässt für Experimente und eigene Entdeckungen. Solange eine beweisbar richtige Theorie fehlt, deren Standardantworten Mass aller Dinge wäre, darf auch etwas Narrenfreiheit beim Unterrichten beansprucht werden.

#### **6.3 Beschränkungen**

Der Zeitrahmen von 40 Lektionen dürfte reichen, um *wesentliche Phänomene* kennen zu lernen, *die in zweidimensionalen dynamischen Systemen auftreten:* Gleichgewichtslösungen, zyklische Lösungen, anziehende oder abstossende Fixpunkte, die Frage nach der Stabilität der beobachtbaren Eigenschaften des Modelles wie der Verhaltensmuster in der Realität.

Eine Beschränkung auf maximal zwei Populationen ist in einer Einführung zweckmässig, denn Chaos kann in stetigen zweidimensionalen dynamischen Systemen ausgeschlossen werden. Dazu fehlt mindestens eine Dimension (vgl. [\[AP\]](#page-27-1), Satz von Poincaré-Bendixson).

#### **6.4 Offene Fragen**

Die folgenden wichtigen Fragen liegen jenseits der Schulmathematik:

1. Bleibt die diskretisierte numerische Simulation beim stetigen dynamischen System 'hinreichend nahe' am gedachten Modell?

2. Könnte Conway's Game of Life einen Weg zu den diskreten zellulären Automaten weisen?

In dieser Option wären Populationsmodelle mit einem diskretisierten Raum und mit diskreten Zeitschritten der Rahmen für ein Programmierprojekt oder gar ein Informatikprojekt im Spannungsfeld zwischen Populationsdynamik und Turingmaschinen.

Wer diese Gedanken erst am Schluss anstellt, hat einen methodischen Fehler bei der Modellbildung begangen: Von Beginn an wurde nur die Option Differentialgleichungen verfolgt.

Übrigens: Neben deterministischer Simulation könnte auch eine stochastische Variante betrachtet werden.

Wie auch immer: Differentialgleichungen sind *kein Königsweg* zur Populationsdynamik. Jedoch bietet Populationsdynamik Chancen, um *Modellbildung mit Differentialgleichungen* und den Einsatz von informatikgestützten Werkzeugen exemplarisch zu vermitteln.

#### **6.5 Technologieeinsatz – trotz Risiken und Nebenwirkungen**

Die Nutzung von zeitgemässen und *praxisrelevanten Werkzeugen* ist ein zentrales Anliegen. Numerische Löser müssen beim knappen Zeitrahmen als Black Boxes eingesetzt werden. Das ist auch eine sinnvolle Vorbereitung auf die Berufspraxis von Ingenieurinnen und Wissenschaftern.

Für die Einführung in Populationsdynamik mit Differentialgleichungen ist ein *zuverlässiger numerischer Werkzeugkasten unabdingbar.* Die Modellrechnungen sollen die Auswirkungen der Modellannahmen auf die virtuellen Populationen erkennen lassen. Die Gefahr, dass wir *Artefakte numerischer Verfahren* beobachten, ohne uns dessen bewusst zu sein, soll angesprochen werden. Darum müssen Simulationen mit verschiedenen Verfahren am gleichen Modell ausprobiert werden. (Vgl. Abb[.11,](#page-17-0) Seite [18\)](#page-17-0)

Populationsmodelle mit Differentialgleichungen, die sich formal exakt lösen lassen, sind keine Option. Die Forderung nach analytischen Lösungen schränkt die Modellwahl drastisch ein. Es ist dann aber fraglich, ob die mathematisch einfacheren Modelle der komplexen Natur der Sache auch nur im Entferntesten gerecht werden können. Linearisierungen sind nur für lokale Untersuchungen angemessen und hilfreich, zum Beispiel in der Nähe von Fixpunkten. Nichtlineare Modelle sind selten analytisch lösbar.

Formale Parameter können fehlende Daten bei der Modellbildung mit numerischen Methoden nicht ersetzen. Allgemein sind Parameter fragwürdig, wenn sich deren Werte nicht hinreichend exakt messen oder abschätzen lassen.

# **Literatur**

<span id="page-27-0"></span>[AG] R. Arditi, L.R. Ginzburg. *How Species Interact*. Oxford University Press, Oxford, 2012, ISBN 978-0-19-991383-1.

Die Wechselwirkung zwischen *j >* 0 Jägern und *b >* 0 Beutetieren wird auf Funktionen des Quotienten *b/j* reduziert, trophischer Ansatz umgeht das Paradox of enrichtment.

[Ar] V.I. Arnol'd. *Gewöhnliche Differentialgleichungen (2. Auflage)*. Springer-Verlag, Berlin, Heidelberg, 2001, ISBN 3-540-66890-X.

Grundlagen und Begriffsbildung, allgemeine Einführung auf Hochschulstufe. Berücksichtigt geometrische Sichtweise und qualitatives Verhalten der Lösungen. Grenzzyklen, selbsterregte Schwingungen.

<span id="page-27-1"></span>[AP] D. Arrowsmith, C. Place. *Ordinary Differential Equations*. Chapman and Hall, London, 1982, ISBN 0-412-22610-3.

Eine kompakte Einführung in gewöhnliche Differentialgleichungen mit Anwendungen. Modell von Lotka - Volterra mit Kommentar, Vorteile des Holling - Tanner Modells.

[Ba] N. Bacaër. *A Short History of Mathematical Population Dynamics*. Springer, London, 2011, ISBN 978-0-85729-114-1.

Ein historischer Überblick.

[Ed] L. Edelstein-Keshet. *Mathematical Models in Biology*. SIAM, Philadelphia, 2005, ISBN 0-89871-554-7.

Ein umfangreiches und didaktisch geschickt gestaltetes Lehrbuch für die Hochschulstufe.

<span id="page-28-3"></span>[GC] L.R. Ginzburg, M. Colyvan. *Ecological Orbits: How Planets Move and Populations Grow.* Oxford University Press, New York, 2004, ISBN 978-0-19-516816-7.

Modellbildung und Theoriebildung in der Physik und in der Populationsökologie. Analogien und Unterschiede? Sollen Populationen mit Differenzengleichungen oder mit Differentialgleichungen modelliert werden? Rolle der Daten. Der Einfluss der Eltern auf die Populationsentwicklung.

[HW] B. Hölldobler, E.O. Wilson. *The Superorganism*. W. W.Norton, Comp. New York, London (Deutsche Ausgabe: *Der Superorganismus*. Springer Verlag, Berlin, Heidelberg, 2009, ISBN 978-3-64231-279-3).

Ein umfangreiches und umfassendes, modernes Lehrbuch.

<span id="page-28-4"></span>[JG] C.X.J. Jensen, L.R. Ginzburg. *'Paradoxes or Theoretical Failures? The Jury is Still Out'*, Ecological Modelling, (2005), 188(1): 3 − 14*.* 

Über die Rolle und die Bedeutung von Paradoxa in der Entwicklung von Modellen und Theorien, verfügbar unter <http://www.colyvan.com/papers/Jens&Ginz.pdf>, (besucht 12.12.2016)

[Ma] R. M. May. *Stability and Complexity in Model Ecosystems*. Princeton Landmarks in Biology, Princeton University Press, Princeton and Oxford, Second Edition 1974, with a new Introduction 2001, ISBN 0-691-08130-1.

Ein Klassiker, dem eine Schlüsselrolle zukommt im Zusammenhang mit nichtlinearen Modellen in der Ökologie.

<span id="page-28-0"></span>[MS<sub>1</sub>] C. MARSAN, H.R. SCHNEEBELI. *Populationsmodelle, eine Einführung in Differentialgleichungen*. <http://www.swisseduc.ch/mathematik>, rev. 2019.

Ein Minimalprogramm für die Behandlung von Differentialgleichungen in Maturitätsschulen: Vom Hauptsatz der Integralrechnung zum Modell von Verhulst.

<span id="page-28-1"></span>[Si] K. Sigmund. *Games of Life. Explorations in ecology evolution and behaviour*. Oxford University Press, Oxford 1993, ISBN 0-19-854783-8.

Ein Text über mathematische Modelle, in dem Begriffe und Ideen Formeln total verdrängen. Sehr gute Kommentare und Informationen über die zyklischen Schwankungen der Populationen bei Luchsen und Hasen im nördlichen Kanada.

[WH] E. White, A. Hastings. *The Virtual Ecologist*. SIAM NEWS Vol 52/ Issue 6, July/Ausgust 2019 p.8, <https://sinews.siam.org/>

Zur Rolle von Populationsmodellen, virtuellen Simulationen, Beobachtungen.

<span id="page-28-2"></span>[YSH] E. Yeargers, R. Shonkwiler, J. Herod. *An Introduction to the Mathematics of Biology*. Birkhäuser, Boston, 1996, ISBN 0-8176-3809-1.

Mit einer kompetenten und kritischen Diskussion der Daten zum Pelzhandel der Hudson-Bay Company, die das Modell von Lotka-Volterra *nicht* wirklich unterstützen.